## Koodi täitmine protsessoris

Märt Kalmo

### Lülitid ja energia

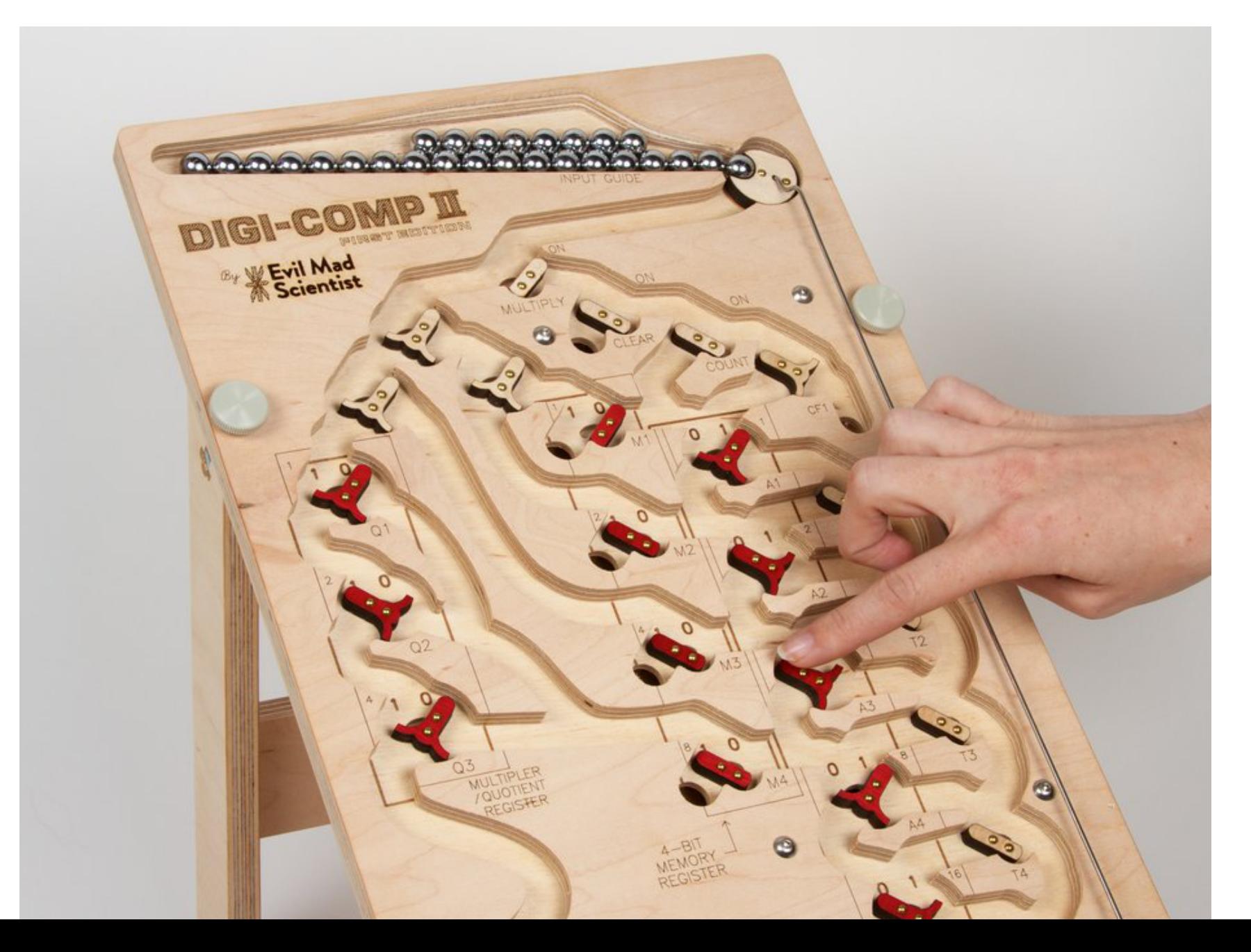

2

# Ajalugu

- 1493 Leonardo da Vinci
- 1666 Gottfried Leibniz (binaarne)
- 1815 George Boole
- 1941 Z3 (Turing-complete, releedest)

#### Relee

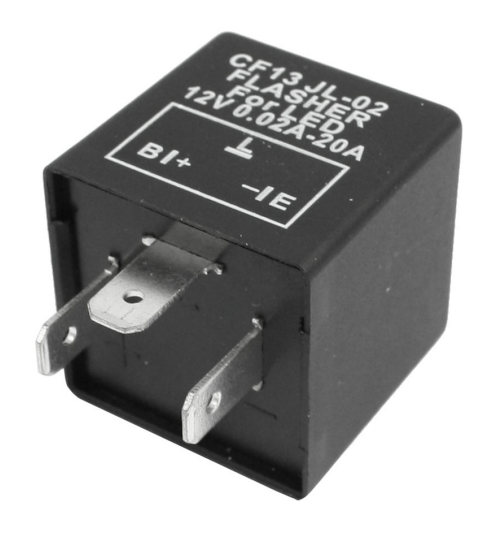

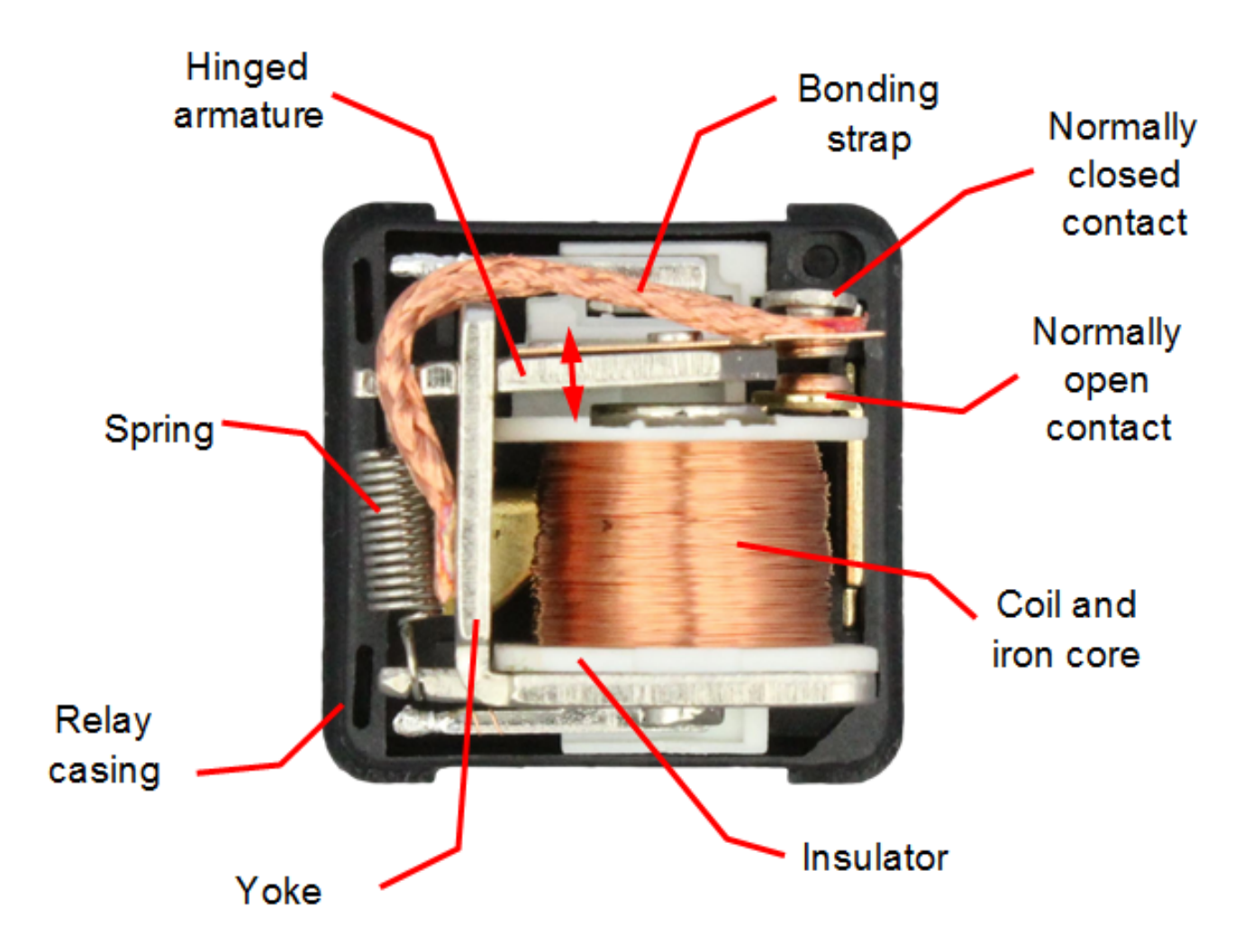

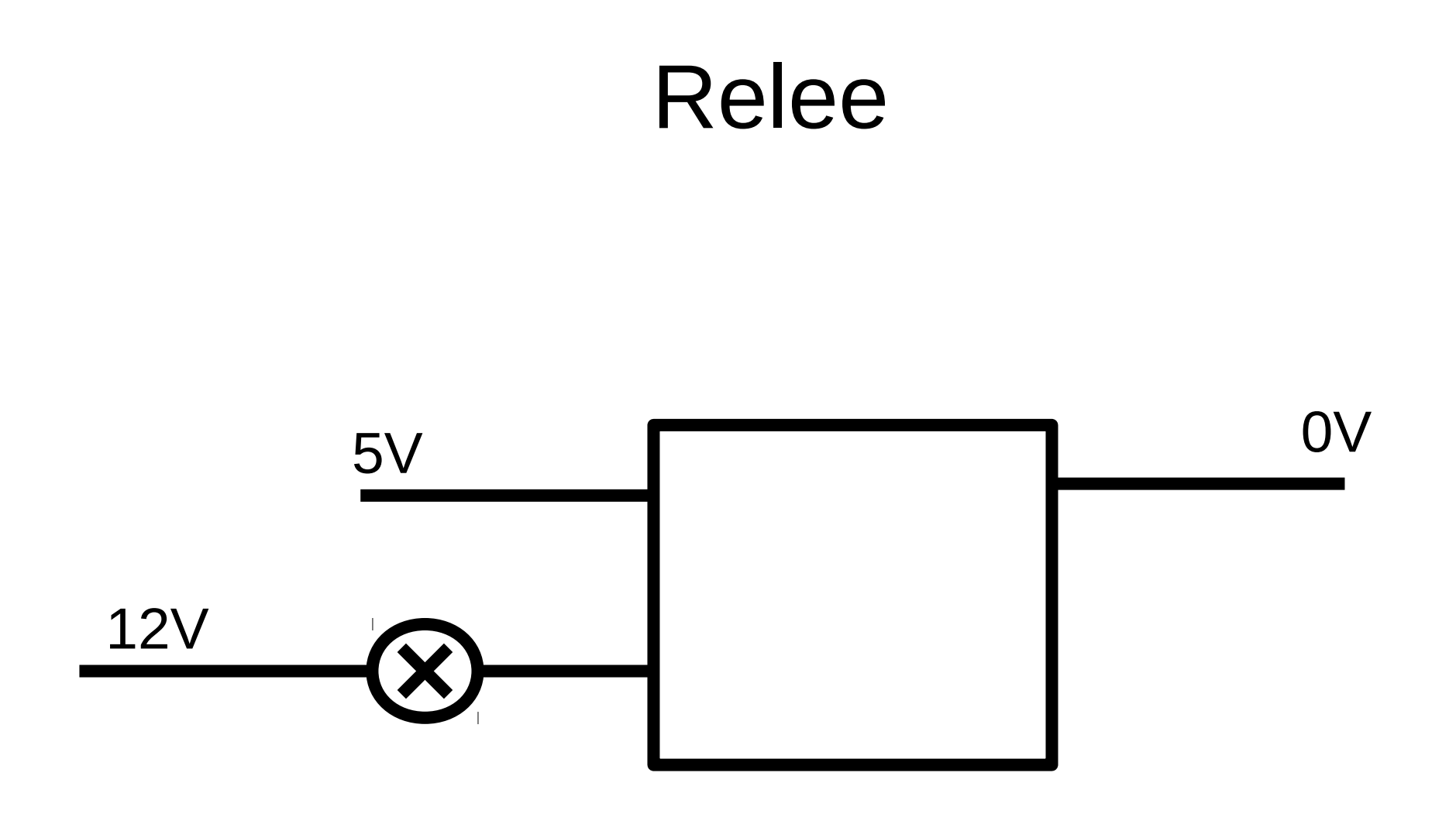

#### Transistor

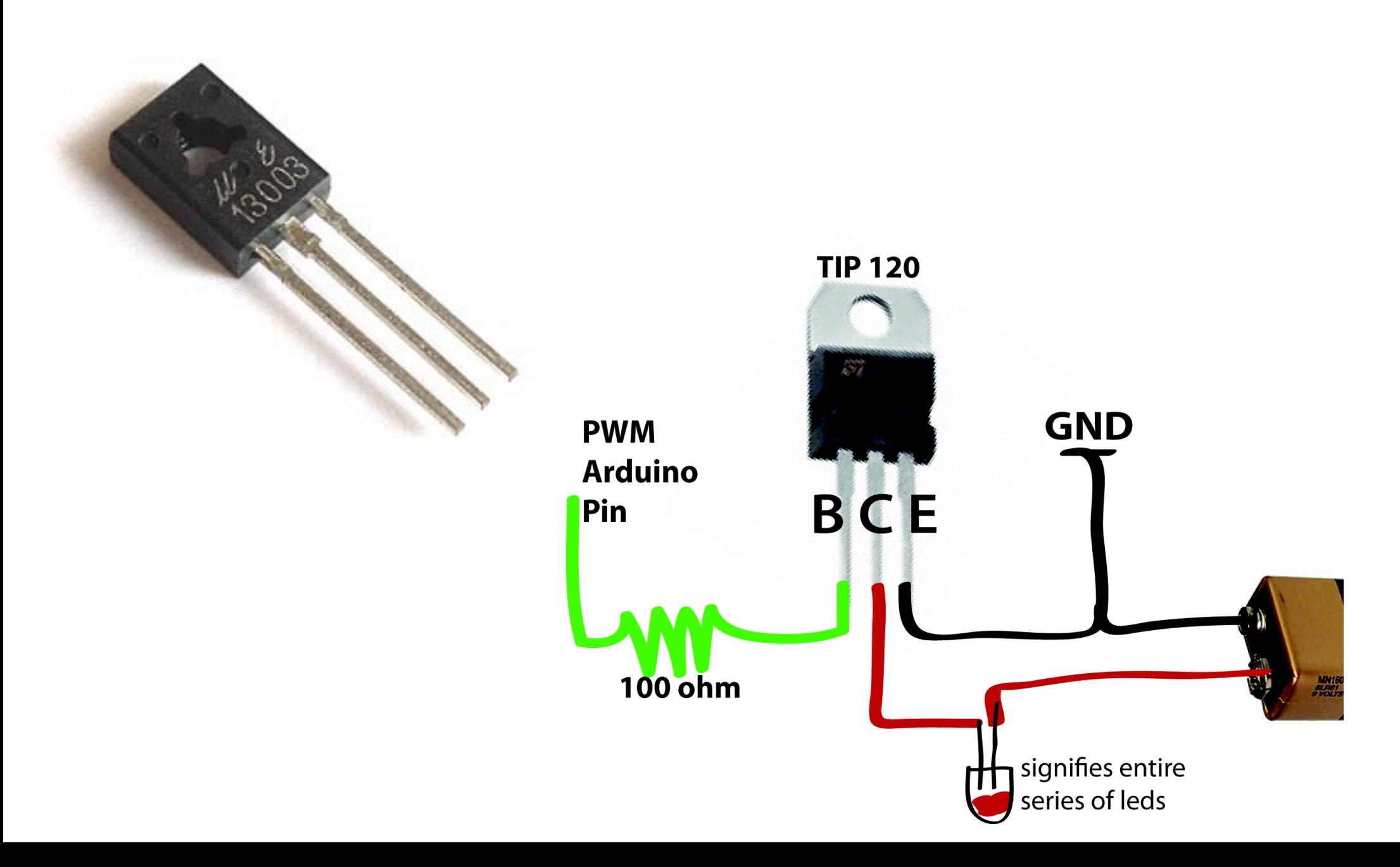

# Värvad

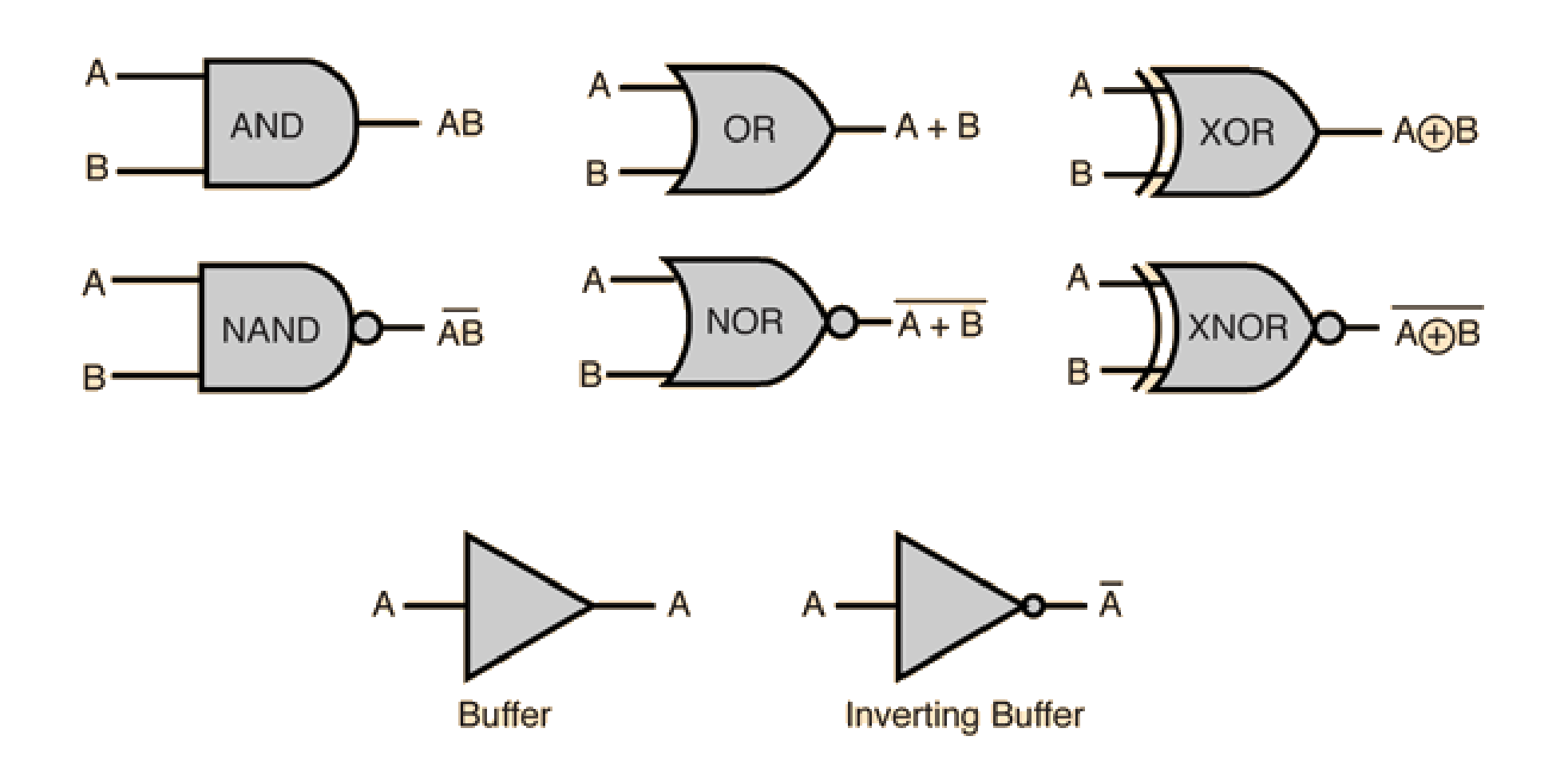

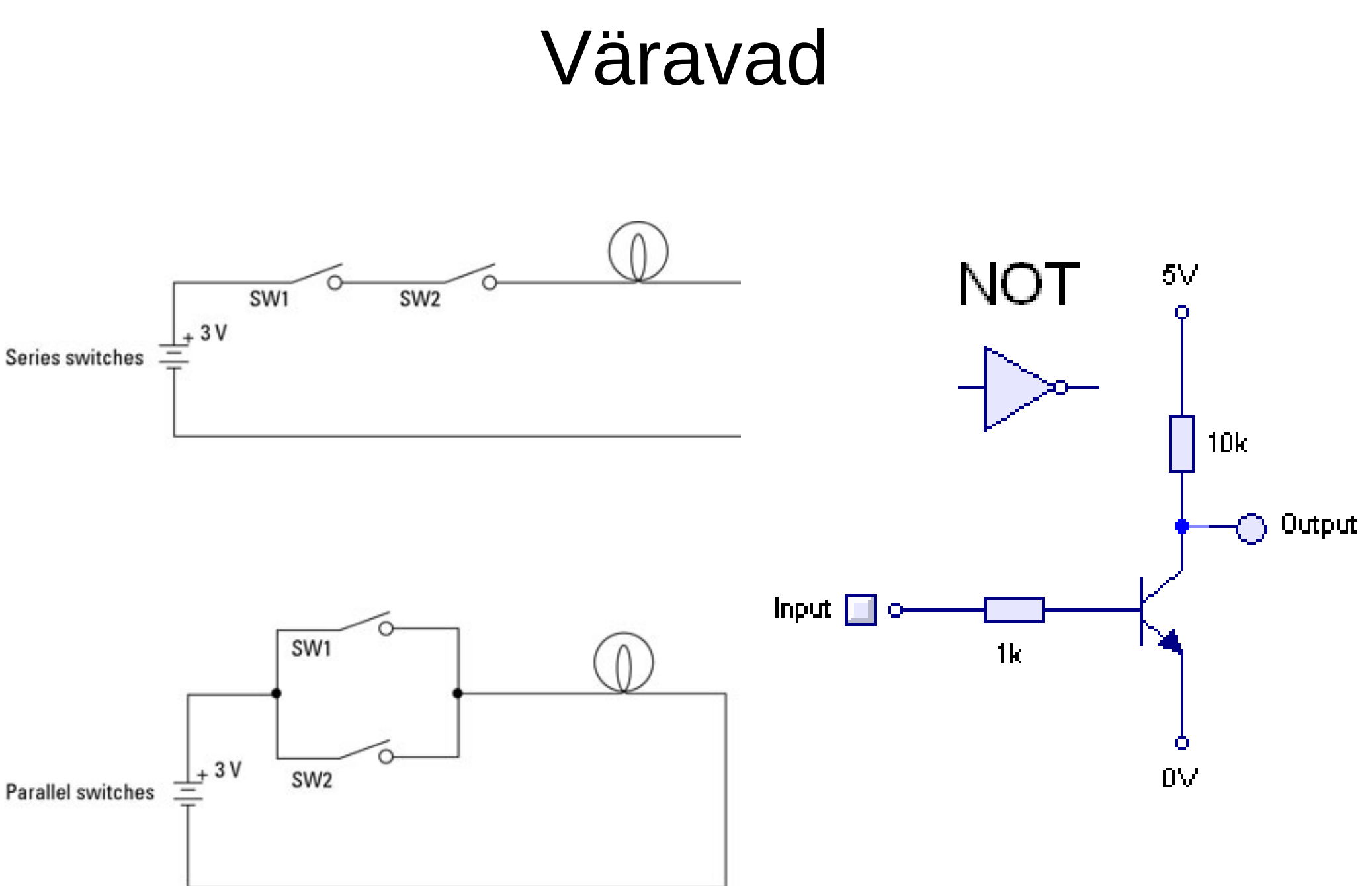

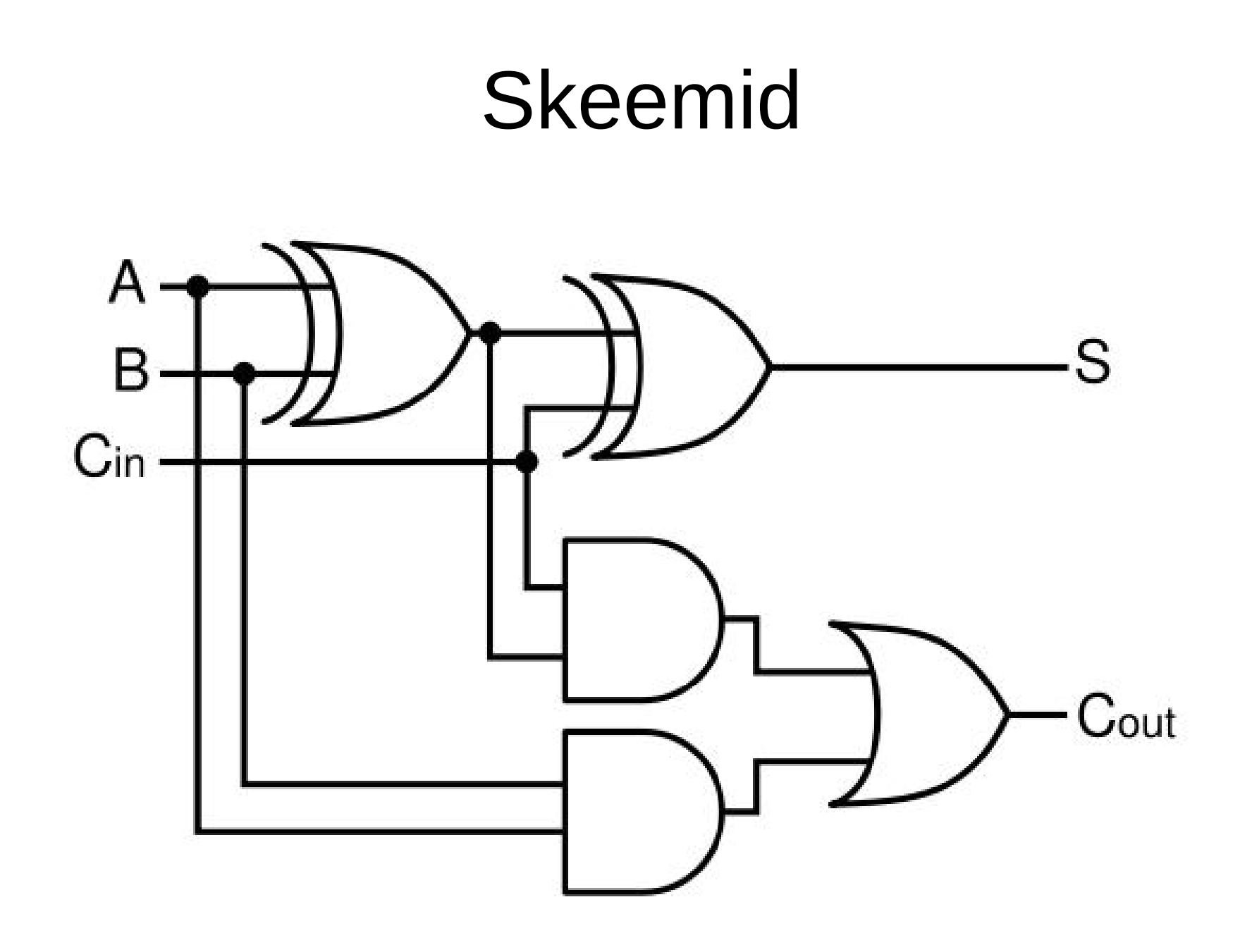

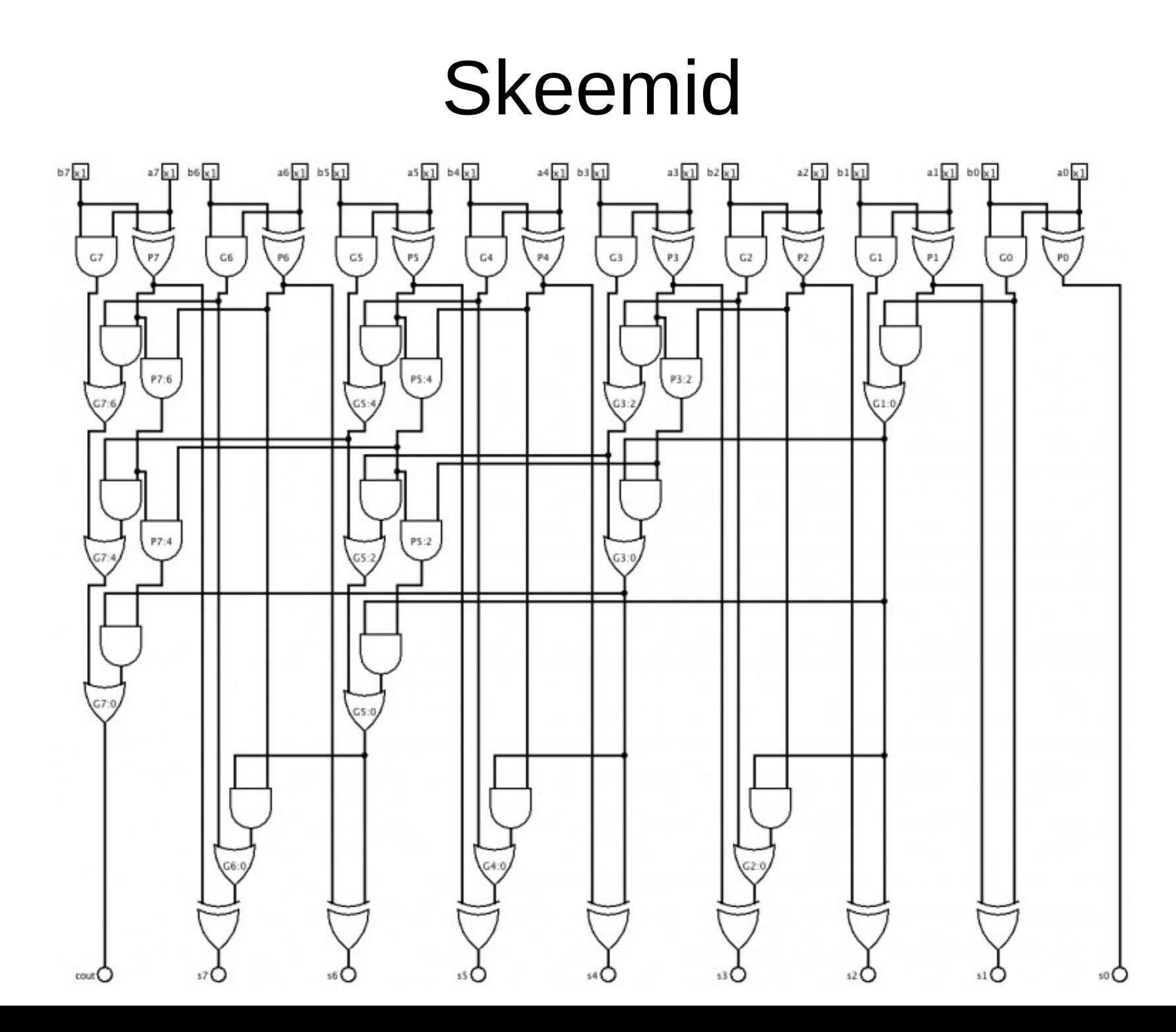

# Kalkulaator

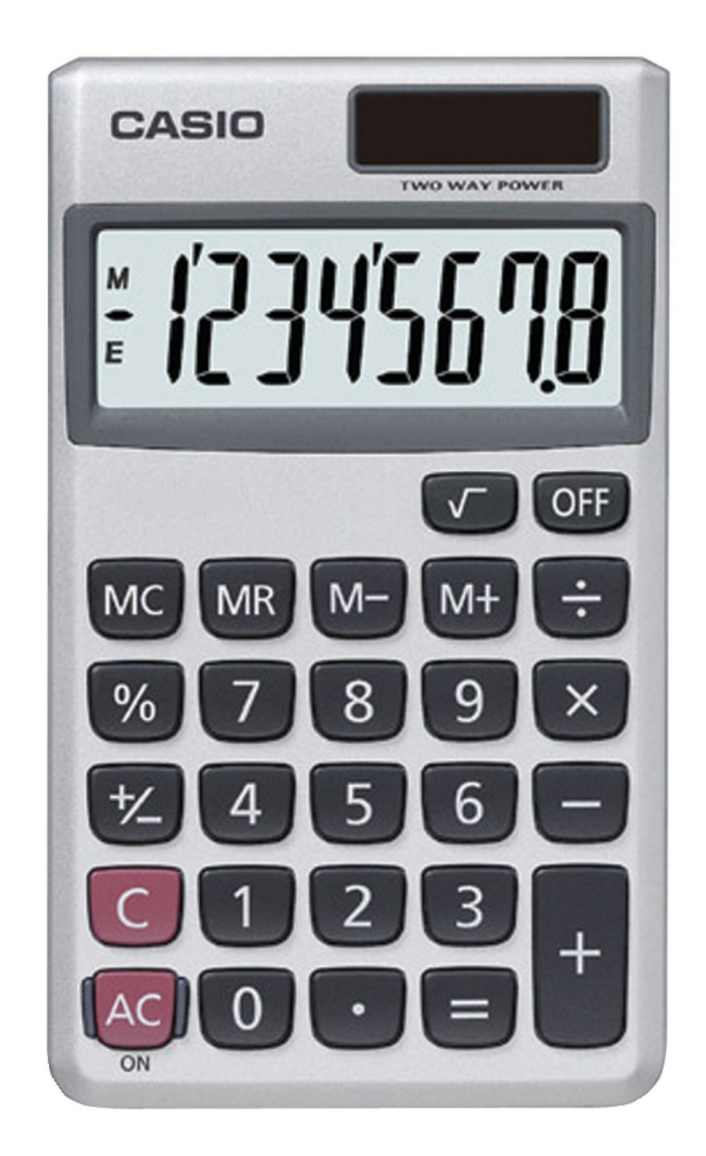

# Mälu

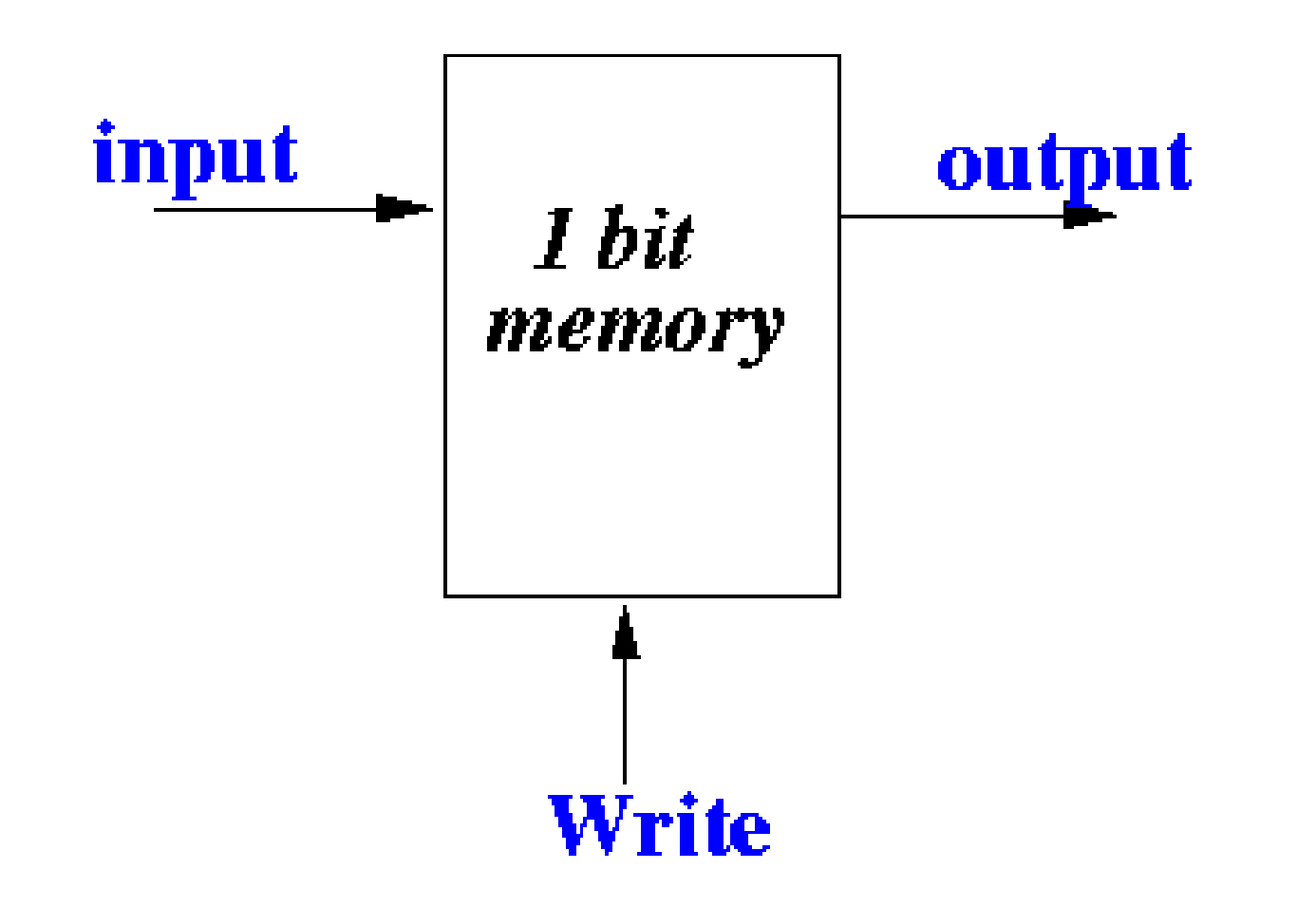

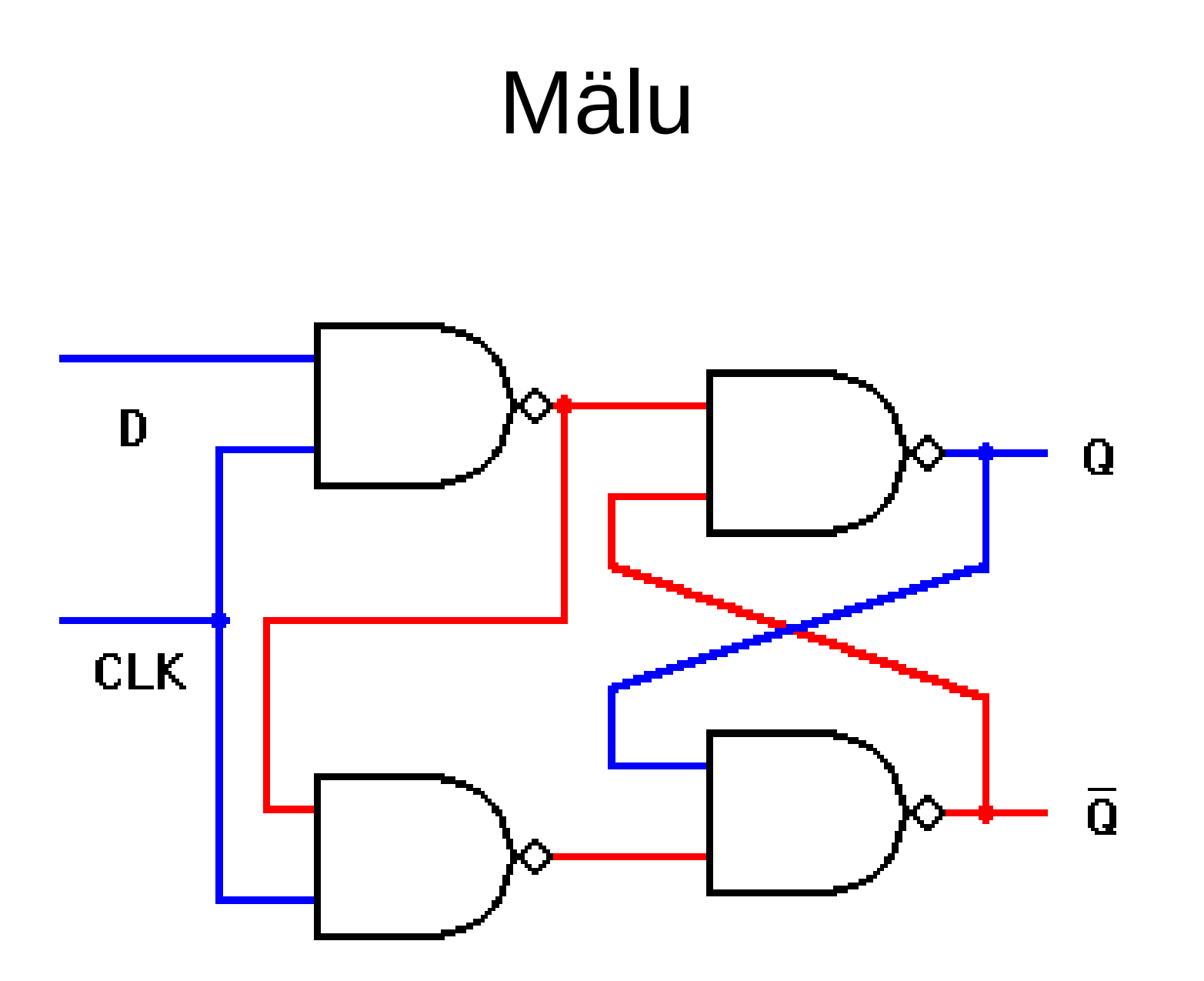

# Registrid

- A
- $\bullet$  B
- C

#### Pane A-sse 1 ja B-sse 2 Liida A ja B ja pane tulemus A-sse Kopeeri A väärtus C-sse jne

#### Jada

 $OP1 \rightarrow OP2 \rightarrow OP3 \rightarrow ...$ 

42  $+3$  $-2$ 

 $\mathbf{r}$  ,  $\mathbf{r}$  ,  $\mathbf{r}$ 

# CPU

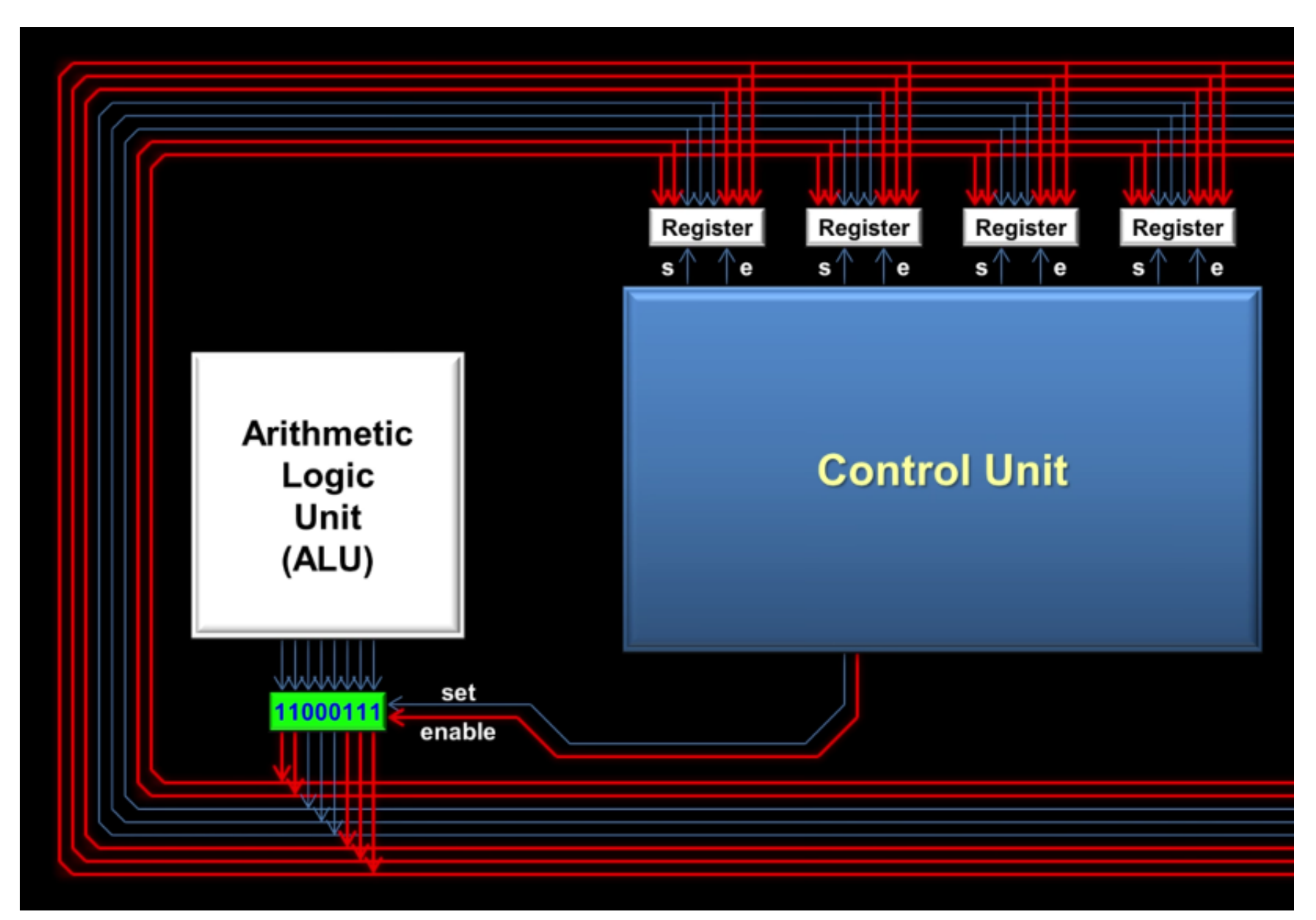

## ALU Operatsiooni valimine

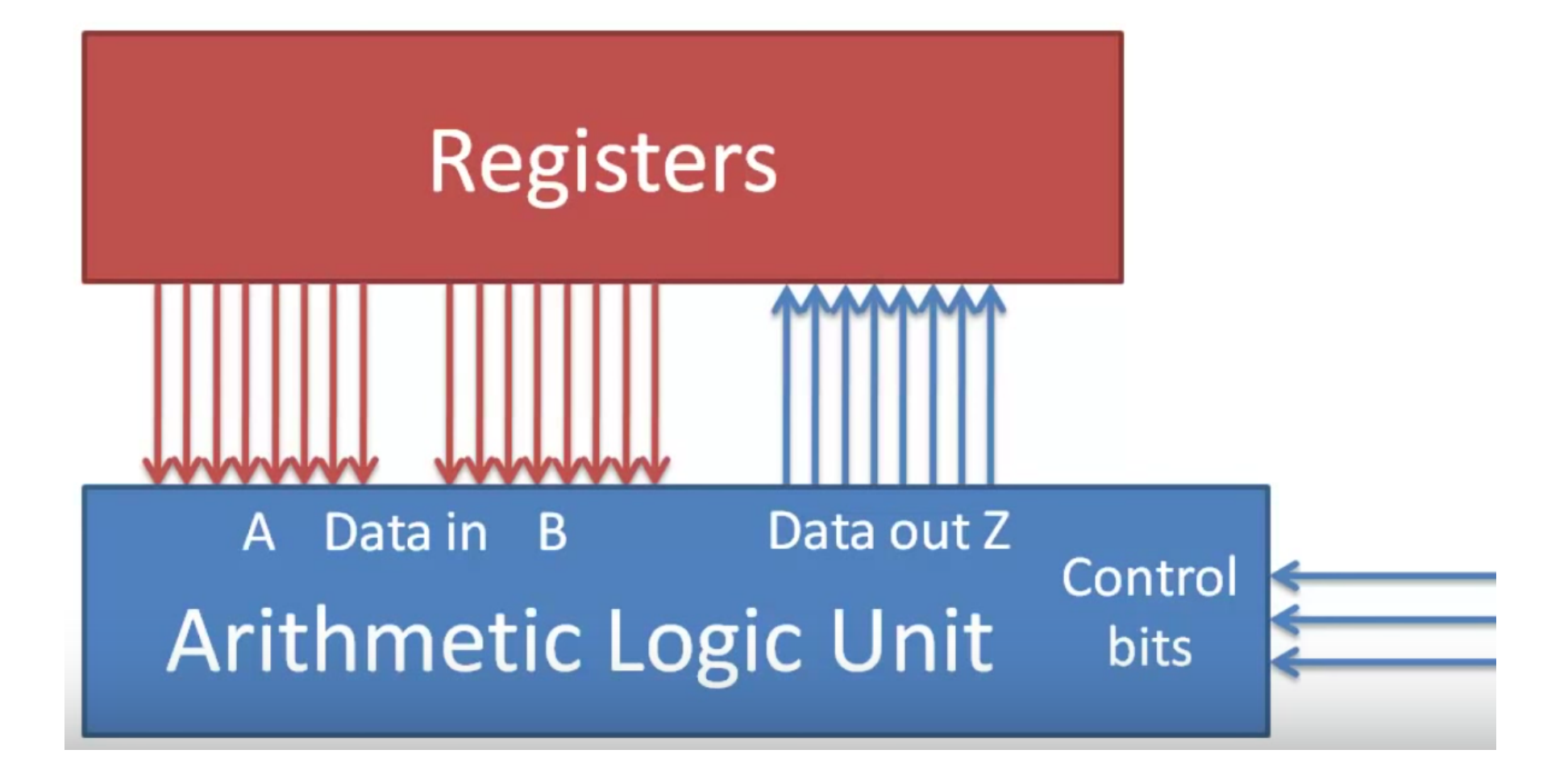

#### Enable ja Set

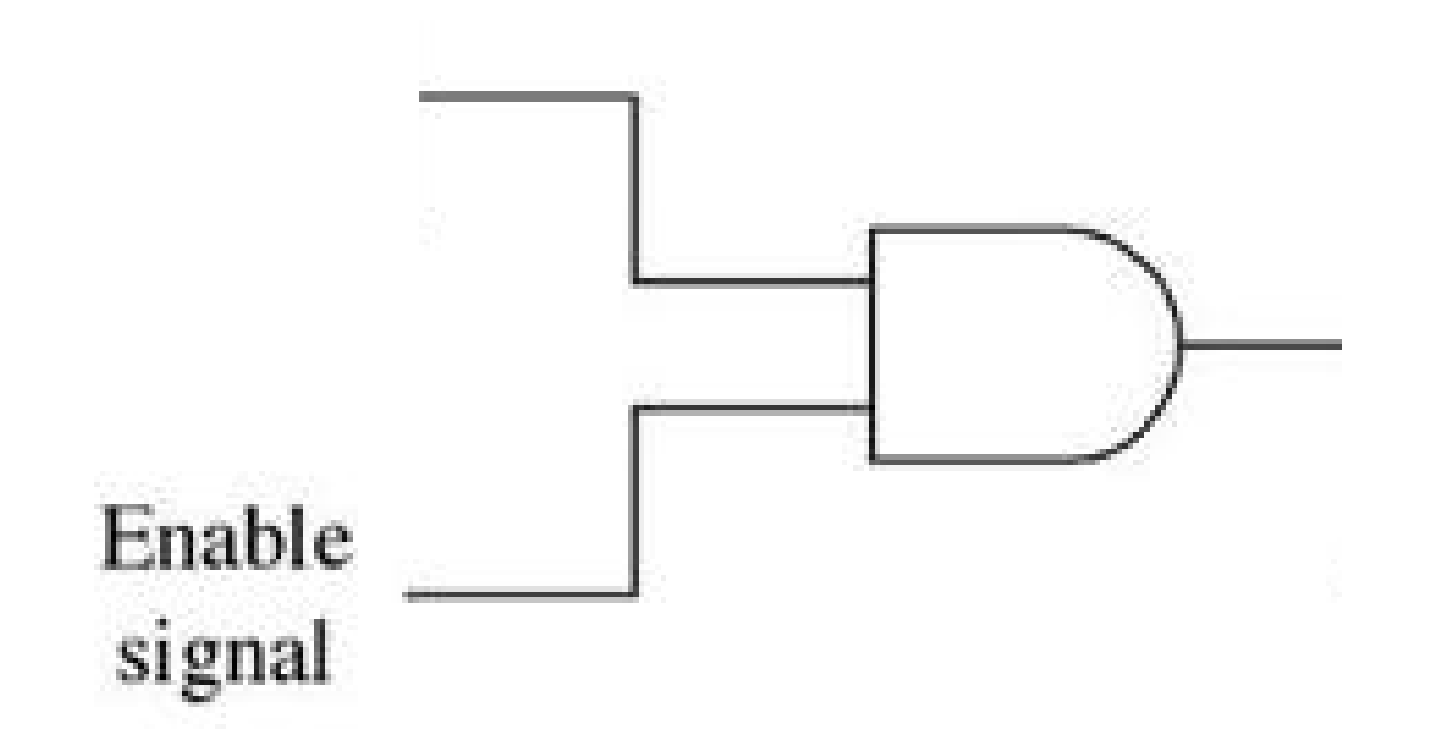

## ALU Operatsiooni valimine

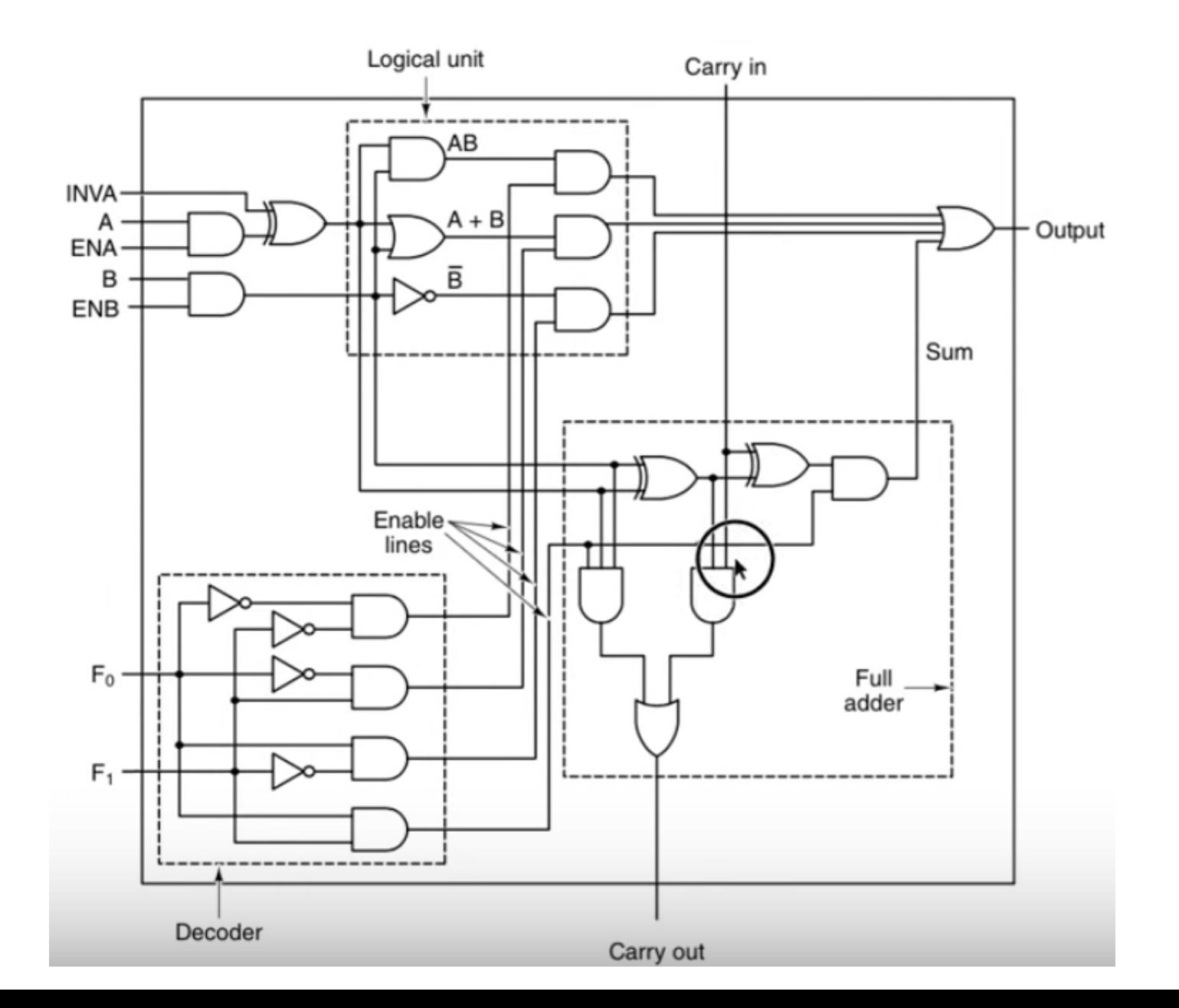

19

# Control Unit

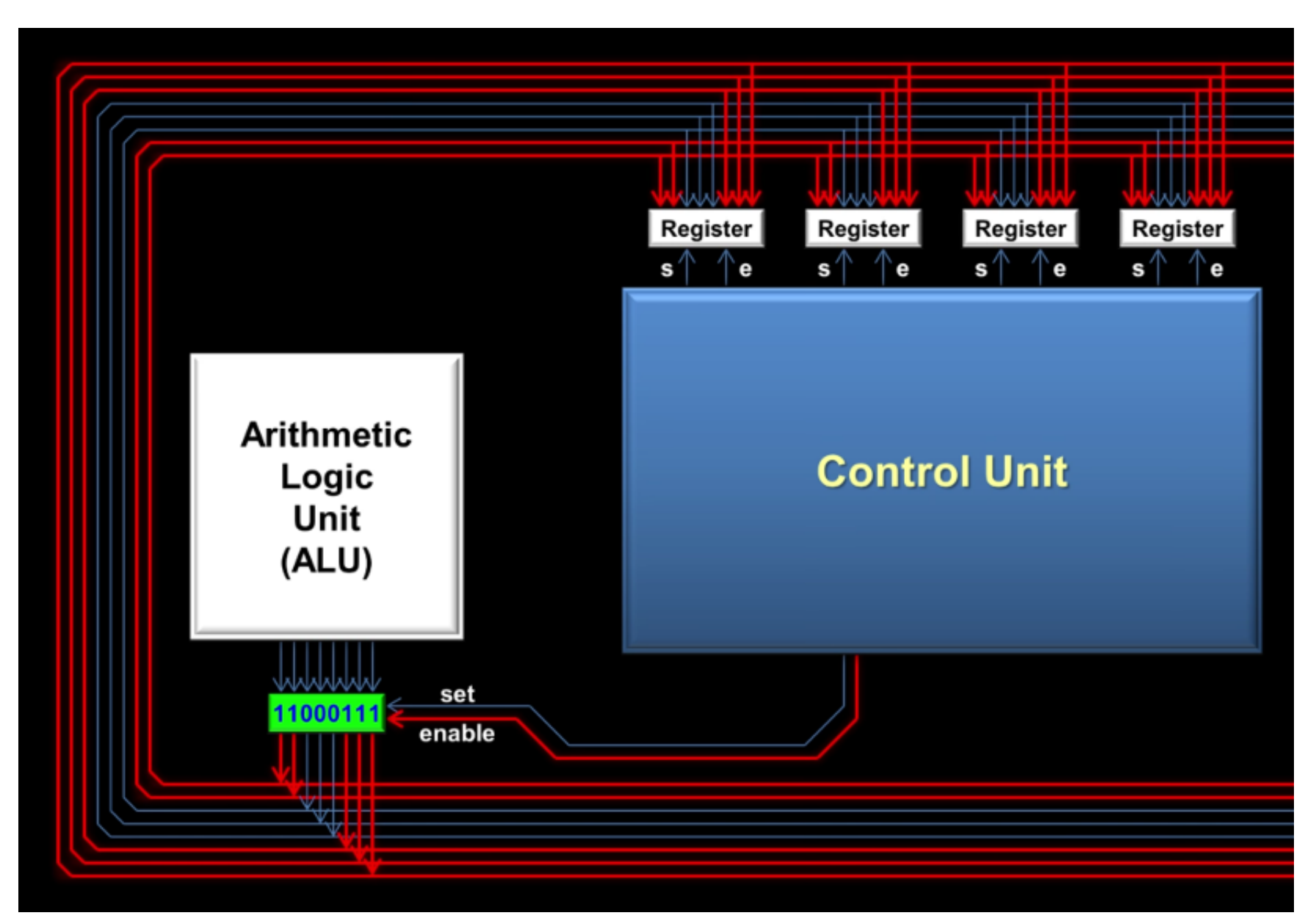

# Control Unit

- Sisend: operatsiooni kood
- Väljund: Set, Enable, jne signaalid

#### Operatsioonide edasi liikumine

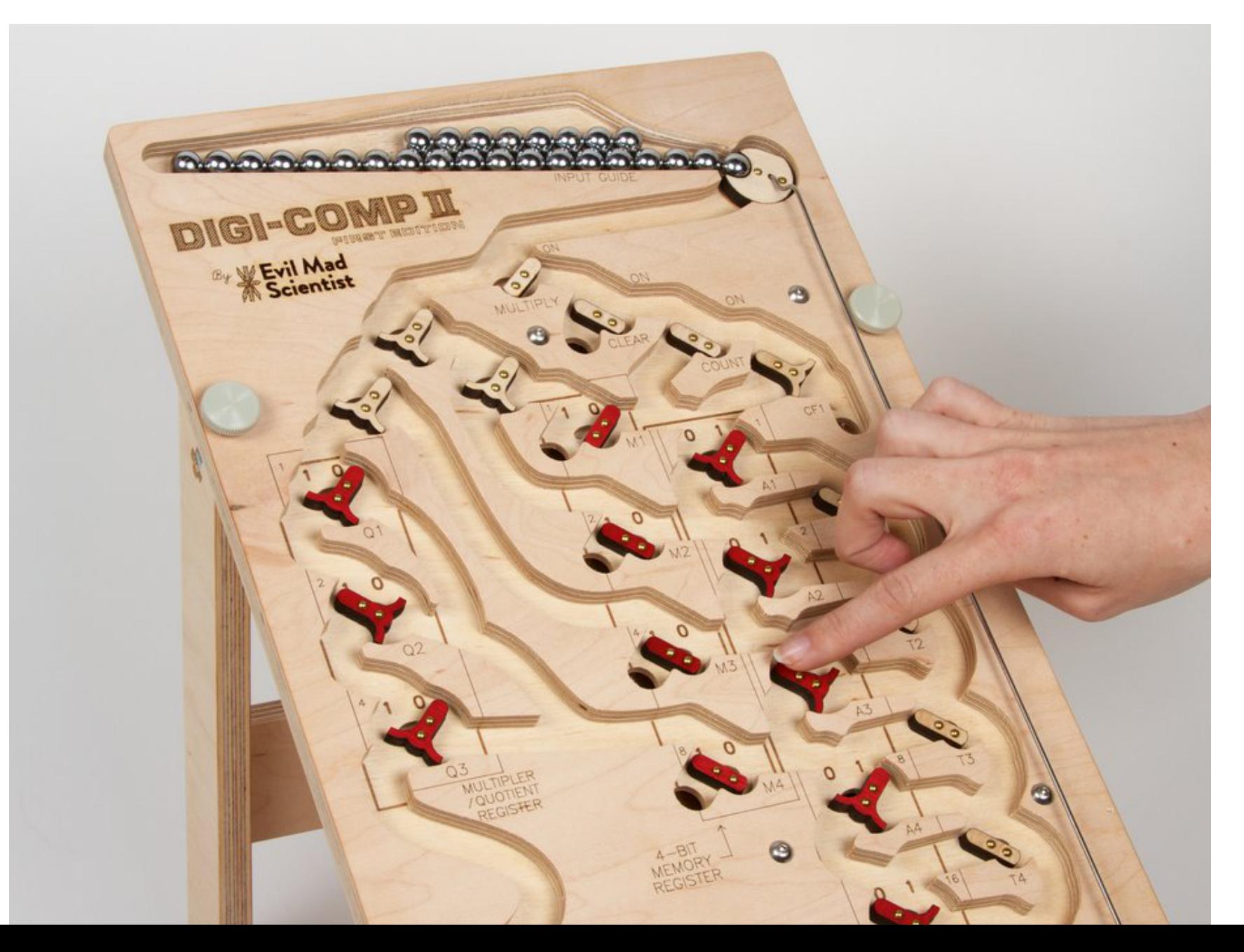

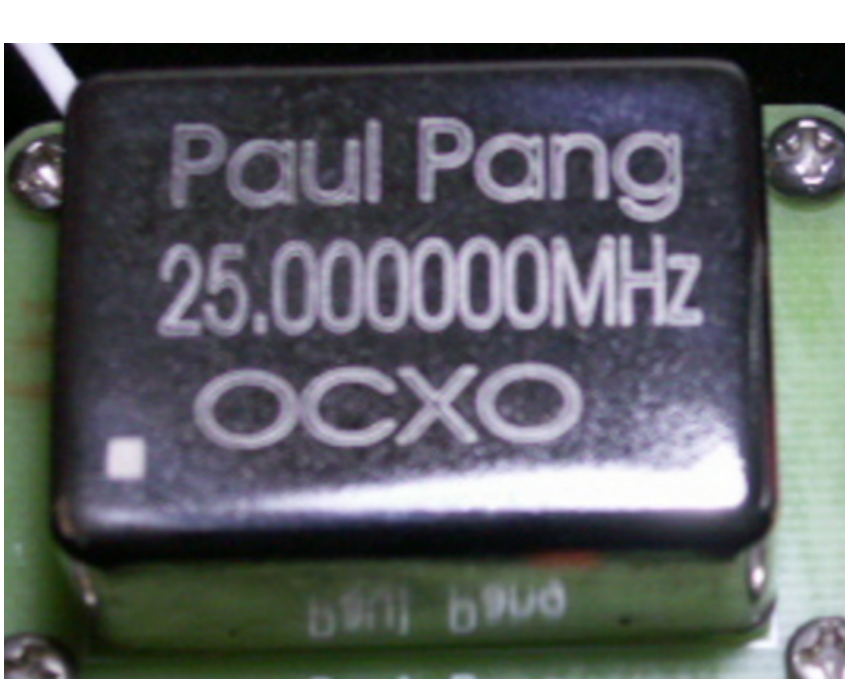

# **Clock**

~15% ühendustest

#### ~20 % energiast

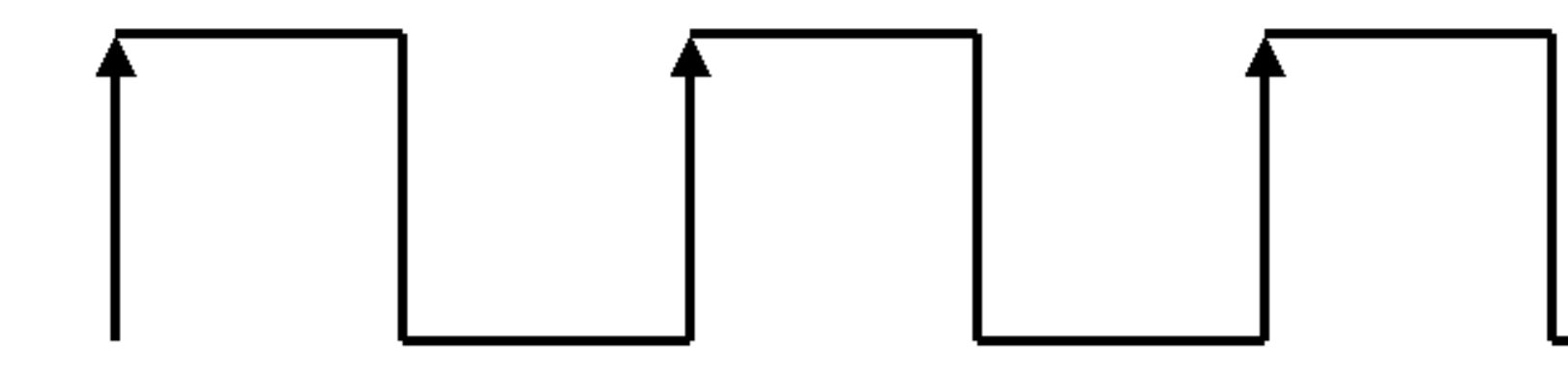

## Mälu

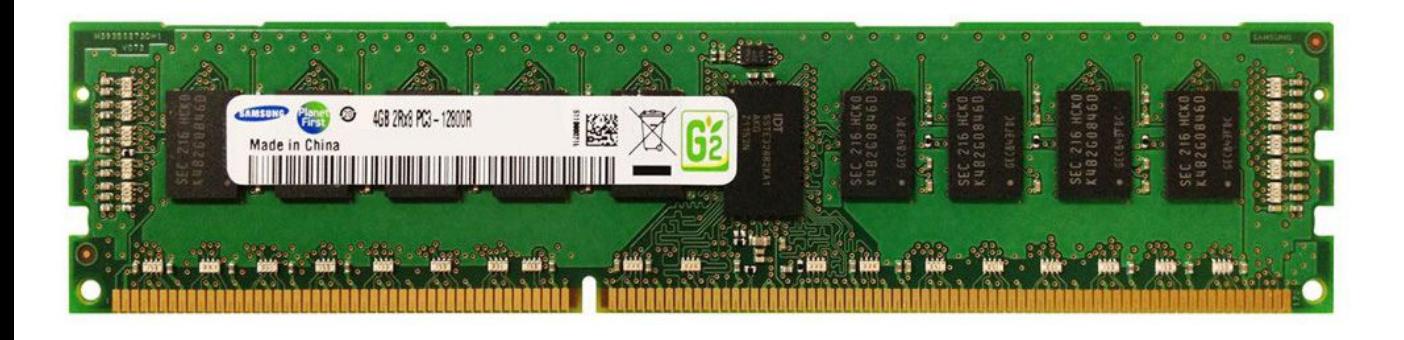

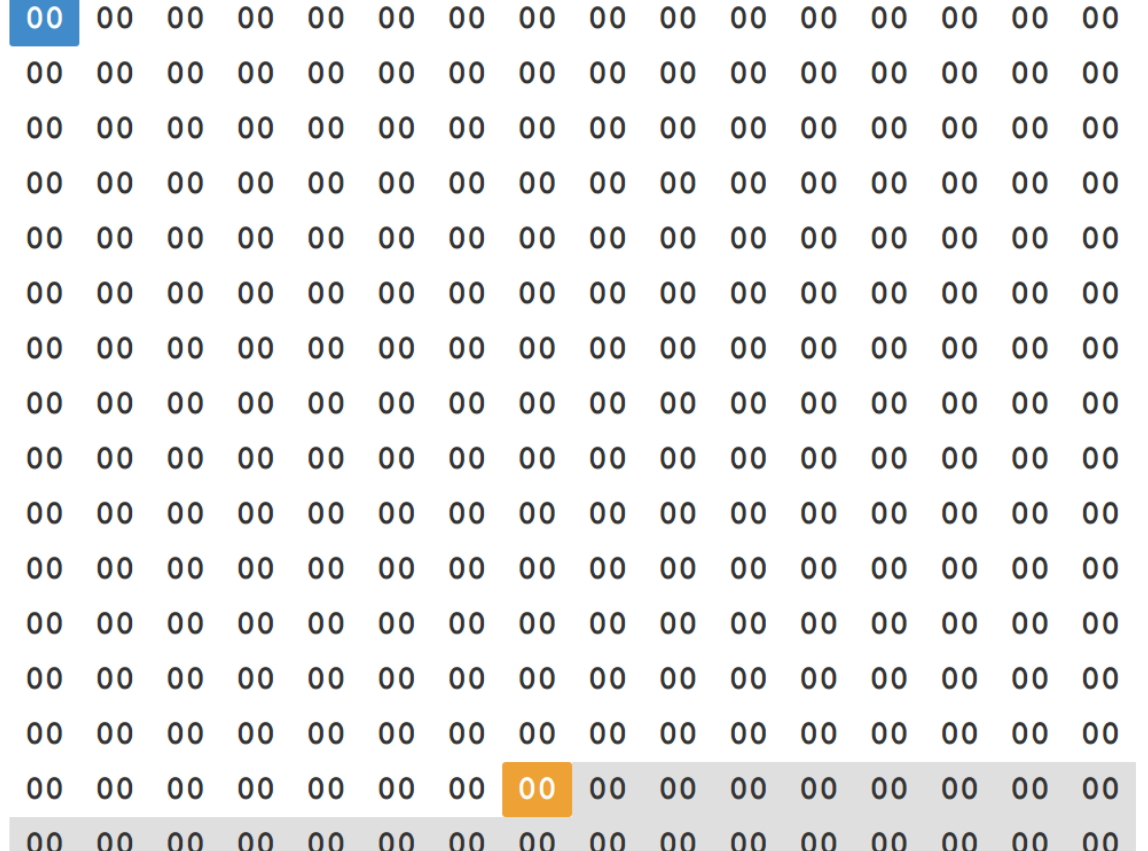

24

# Registrid

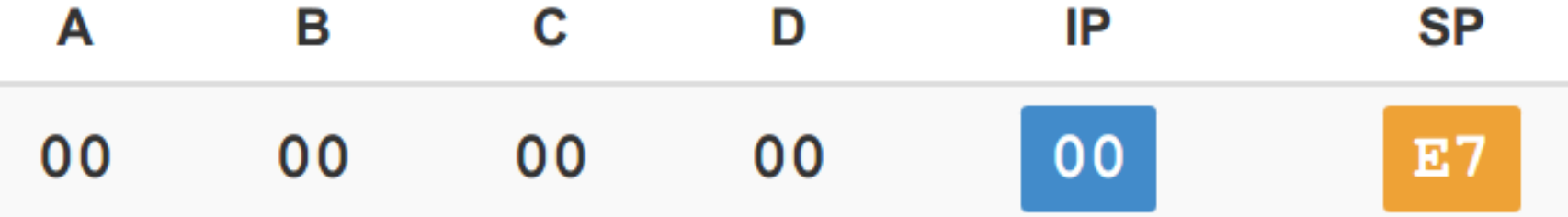

### Käsud

• Lae registrisse A arv 42

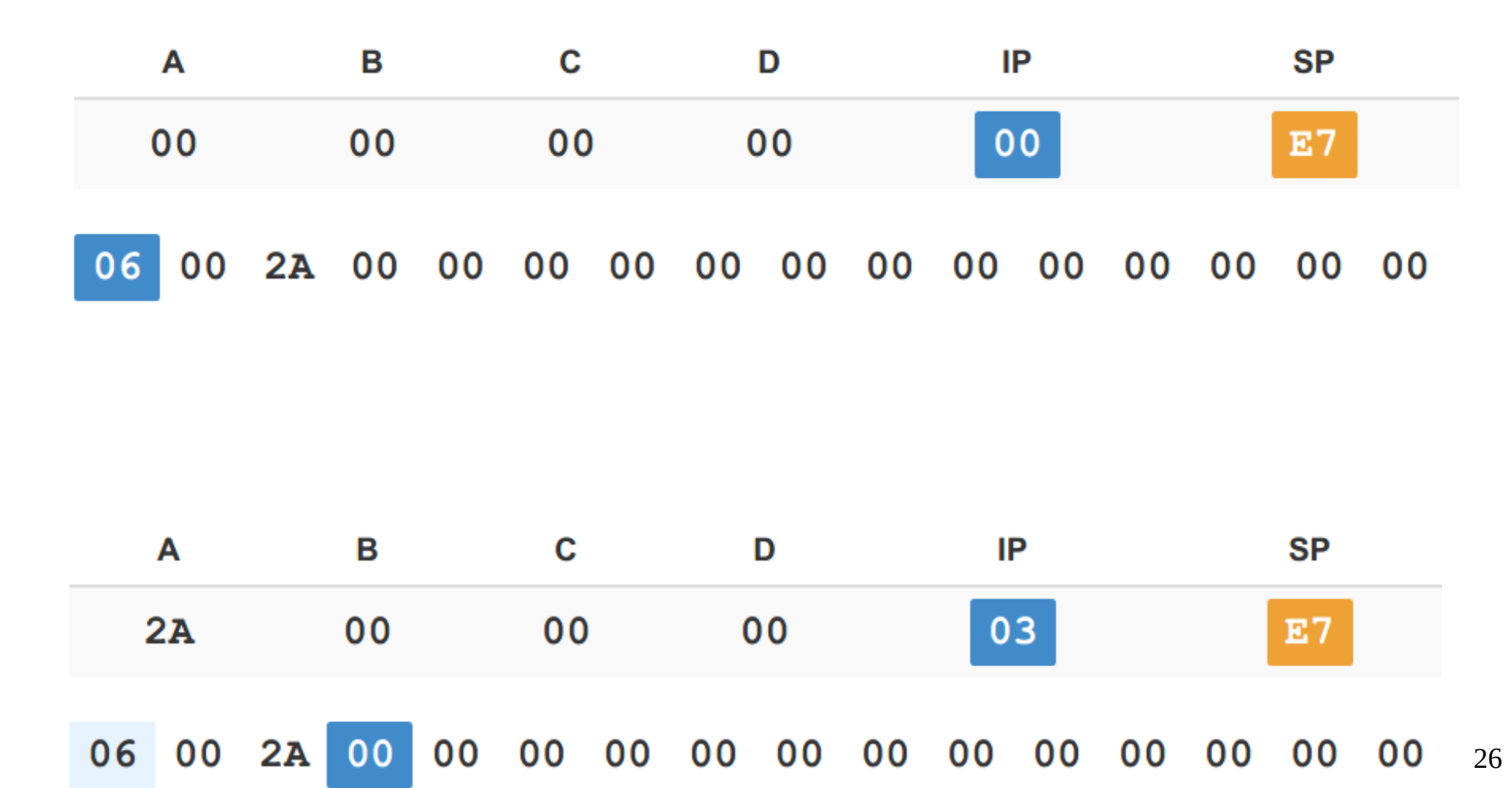

# Käsud

- Lae registrise A arv 1
- Liida registri A väärtusele 2
- Liida registri B väärtusele 7

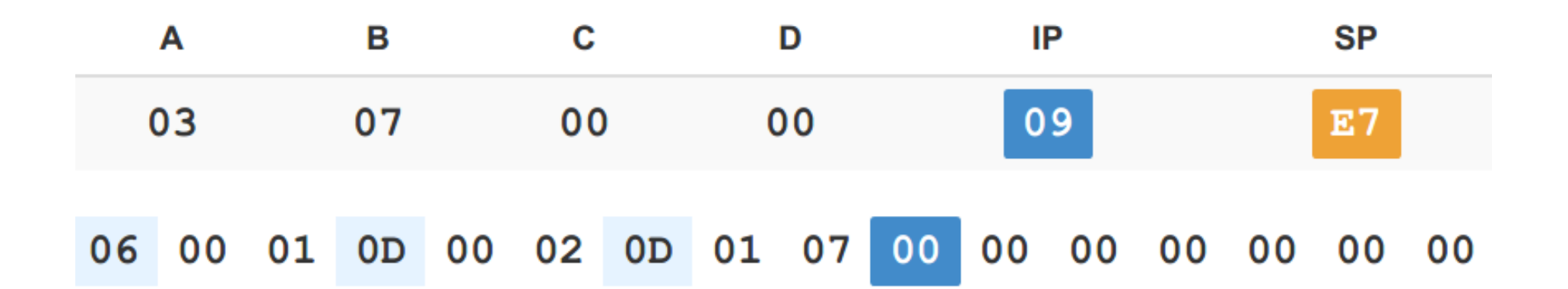

#### Assembler

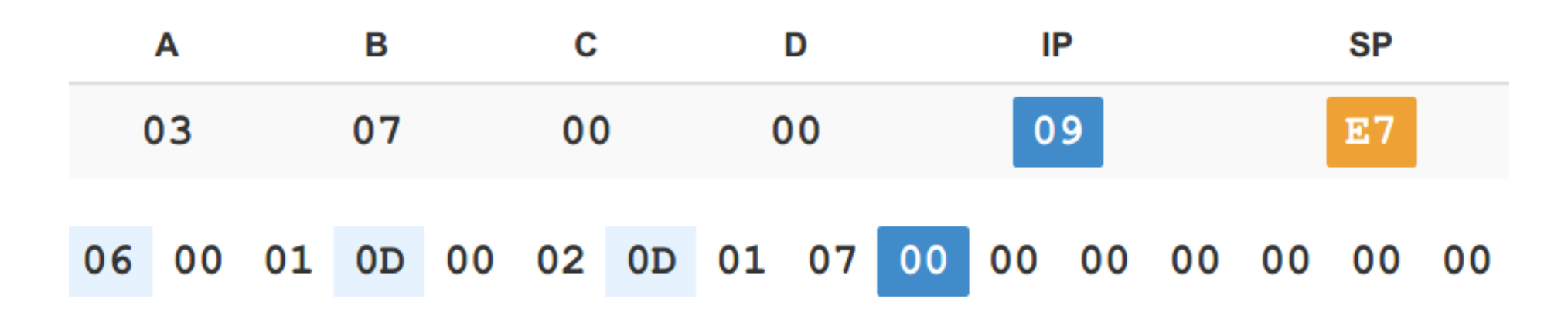

#### 0600010D00020D0107

MOV A, 1 ADD A, 2 ADD B, 7

## Simulaator

• https://schweigi.github.io/assembler-simulator/

# **MOV**

MOV reg, reg MOV reg, address MOV reg, constant

...

# INC

INC reg DEC reg

#### ADD, SUB

ADD reg, reg ADD reg, address ADD reg, constant

SUB reg, reg SUB reg, address SUB reg, constant

# MUL, DIV (reg A)

MUL reg MUL address MUL constant

DIV reg

# Hüpped

JMP address JZ address JNZ address

# Märgendid (label)

#### JMP sub **HLT**

sub: MOV A, 2

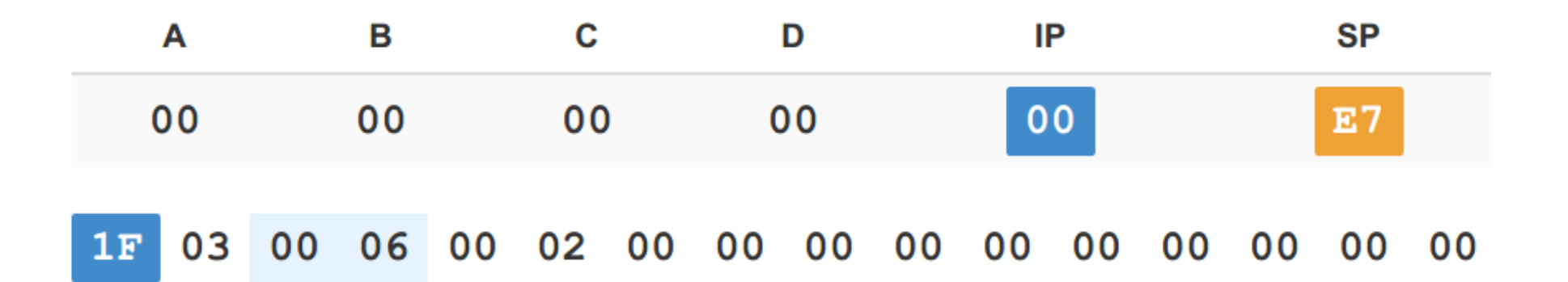

# Lipud

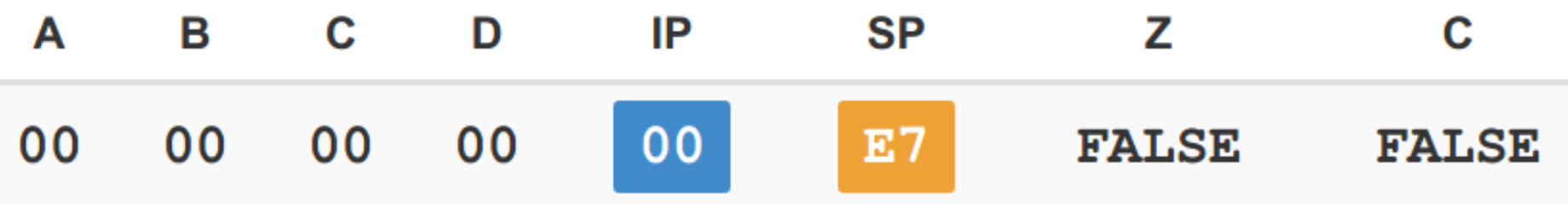

MOV A,  $2$  ;  $Z =$  false  $DECA$  ;  $Z = false$ JZ sub  $DEC A$  ;  $Z = true$ JZ sub

#### PUSH, POP

PUSH reg PUSH address PUSH constant

POP reg

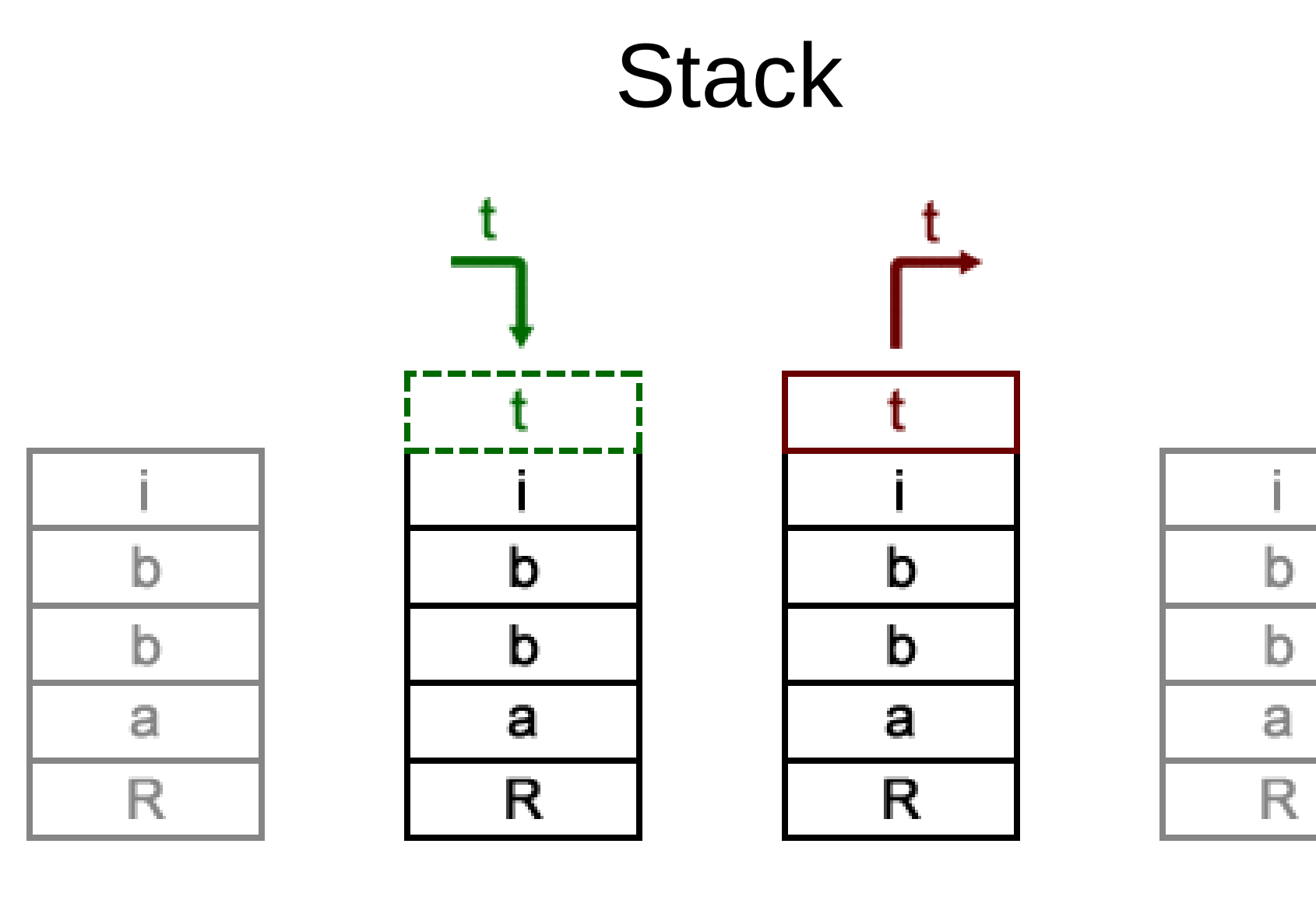

before

push

pop

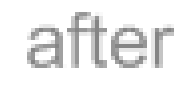

# Väljund

# CALL

- CALL address
- $\bullet$  RET

#### Fibonacci jada

1, 1, 2, 3, 5, 8, 13, 21, 34, 55, ...

# Fibonacci jada

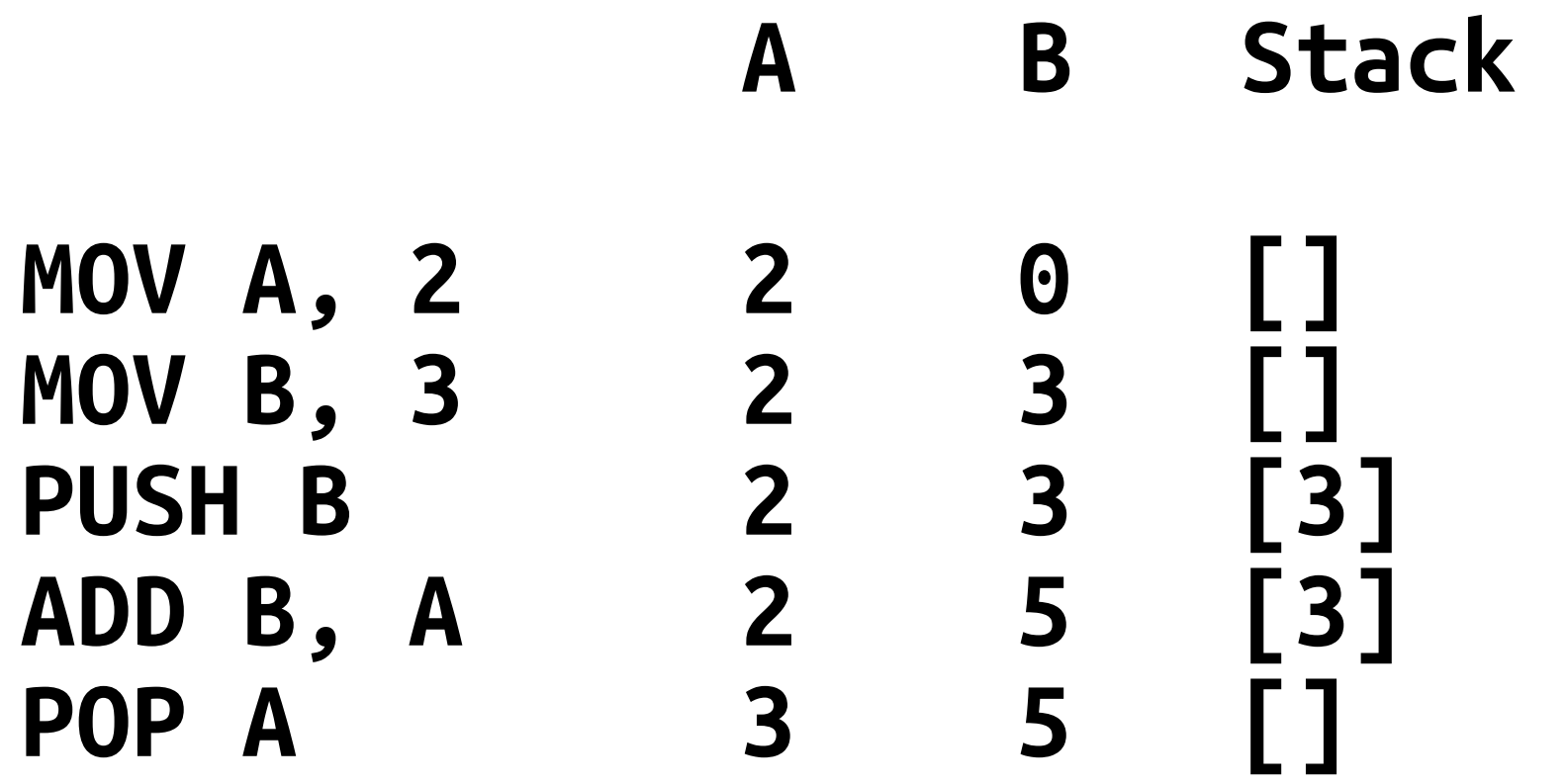

#### Assembler praktikas

# Mitu lõime

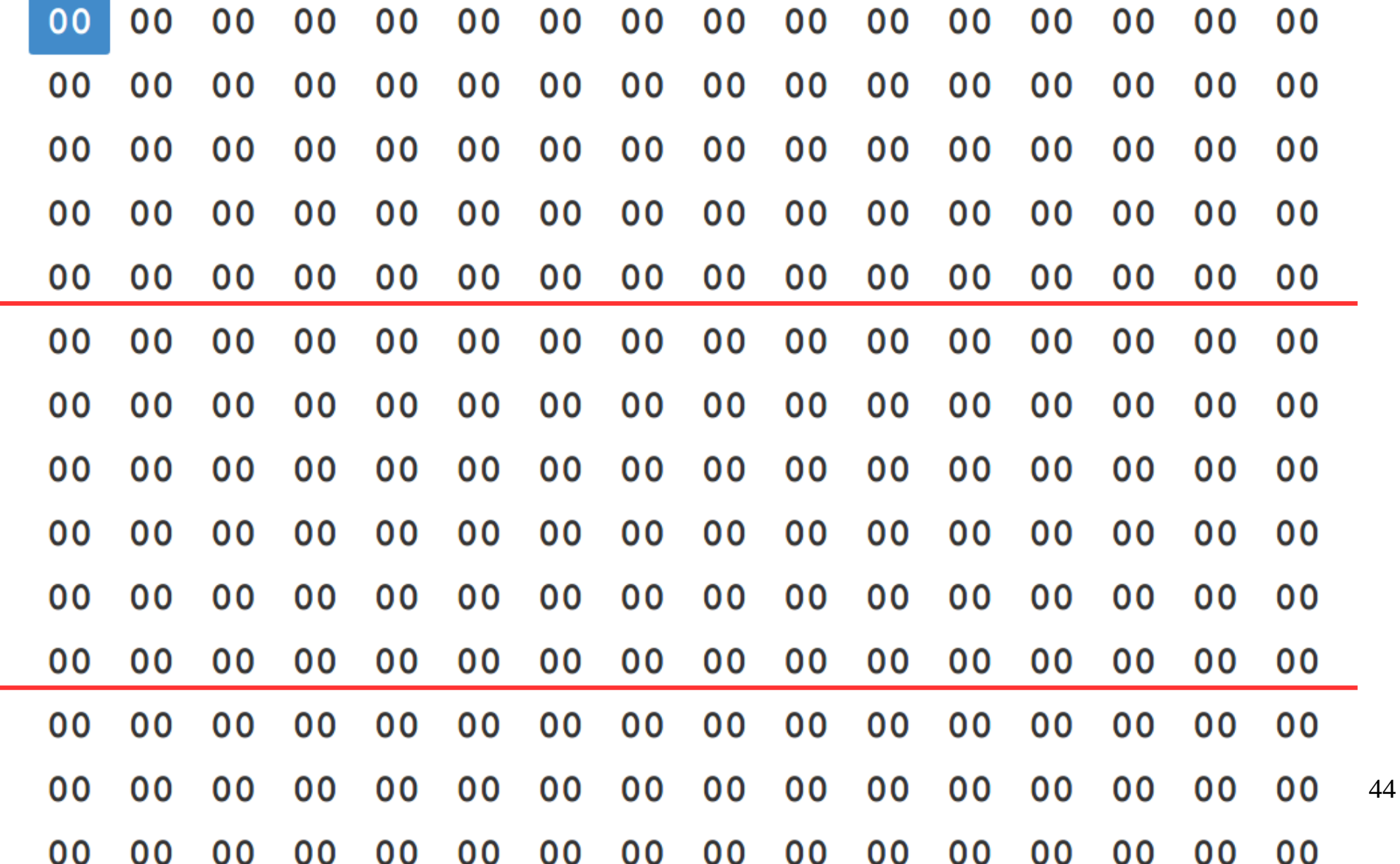

#### **Kiirusest**

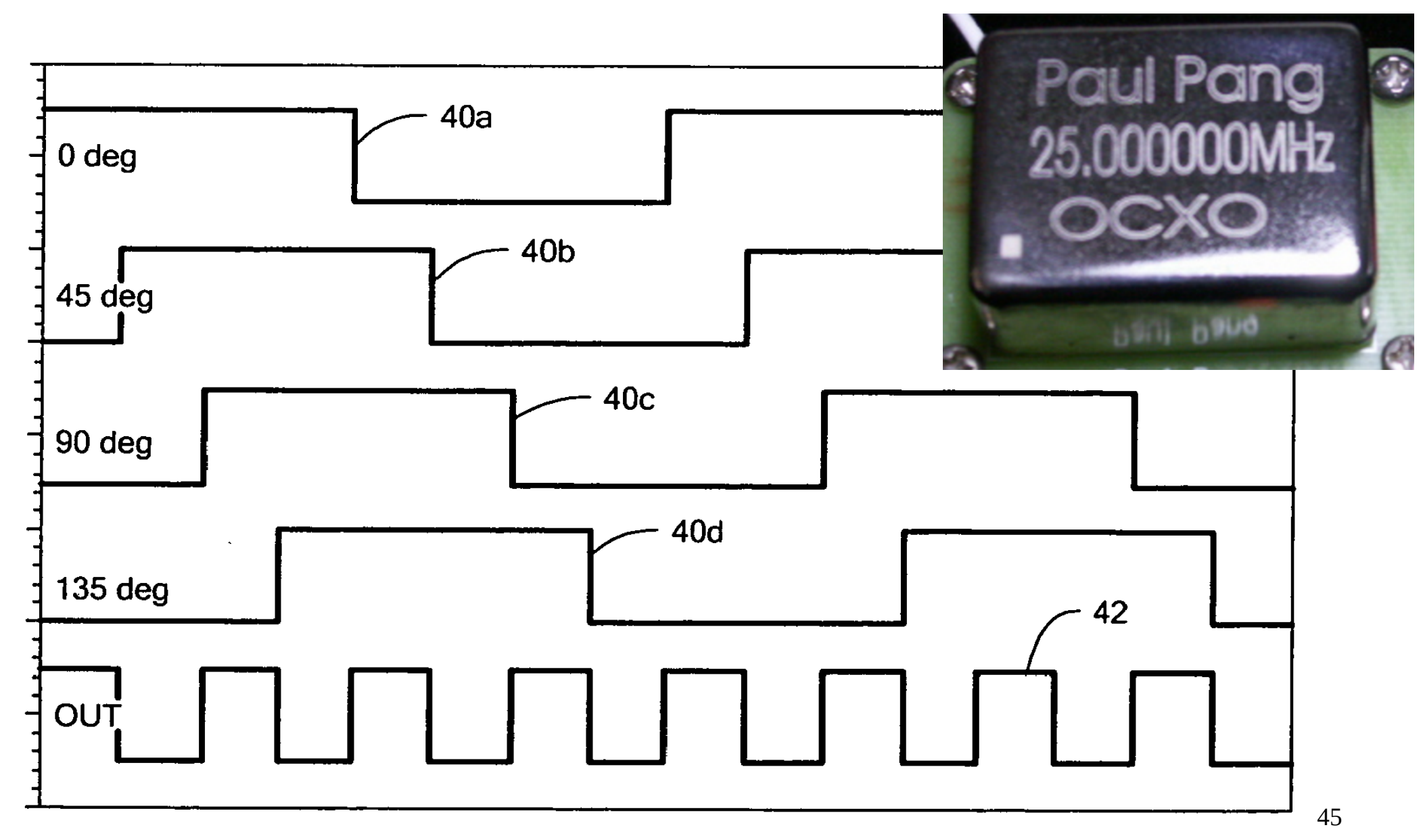

#### Transistor

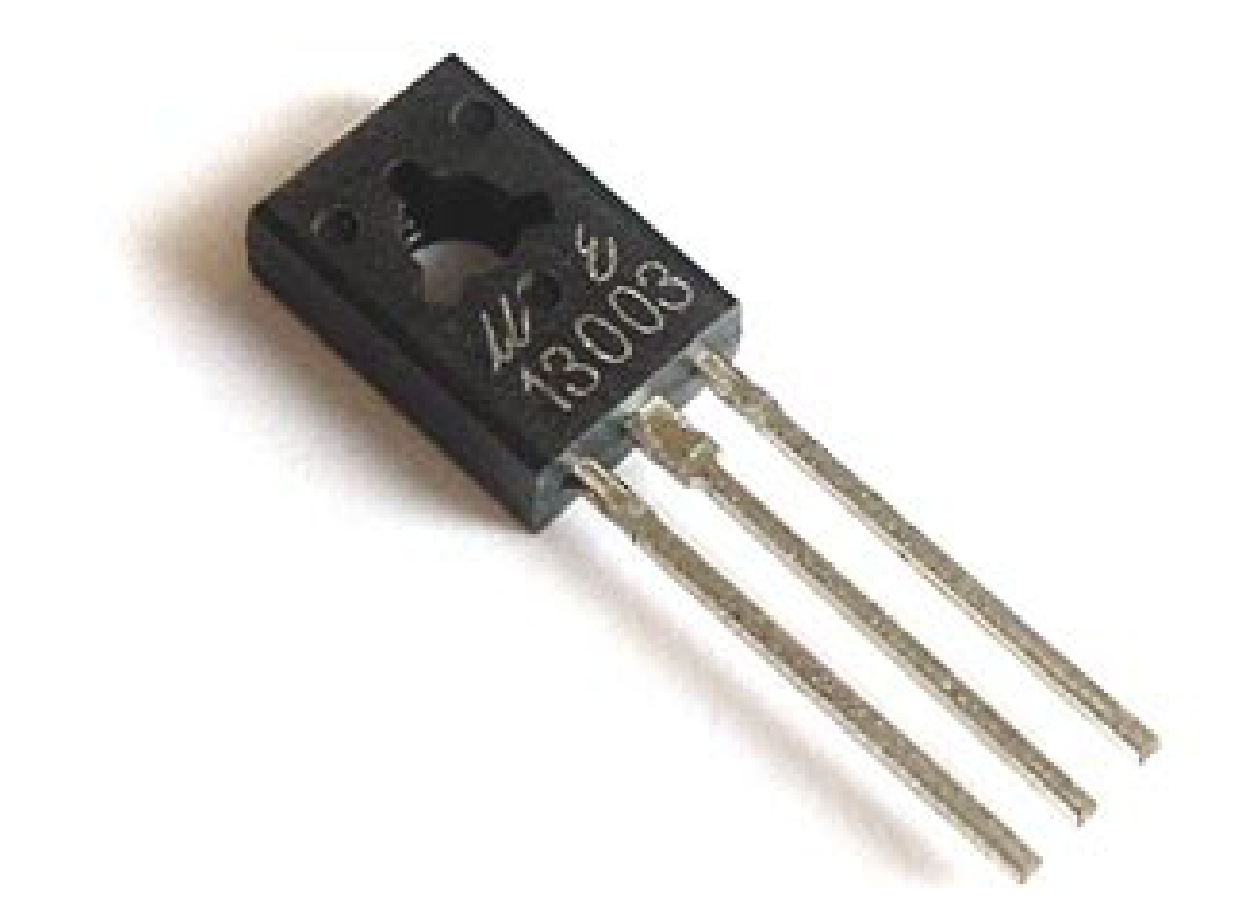

#### Transistor

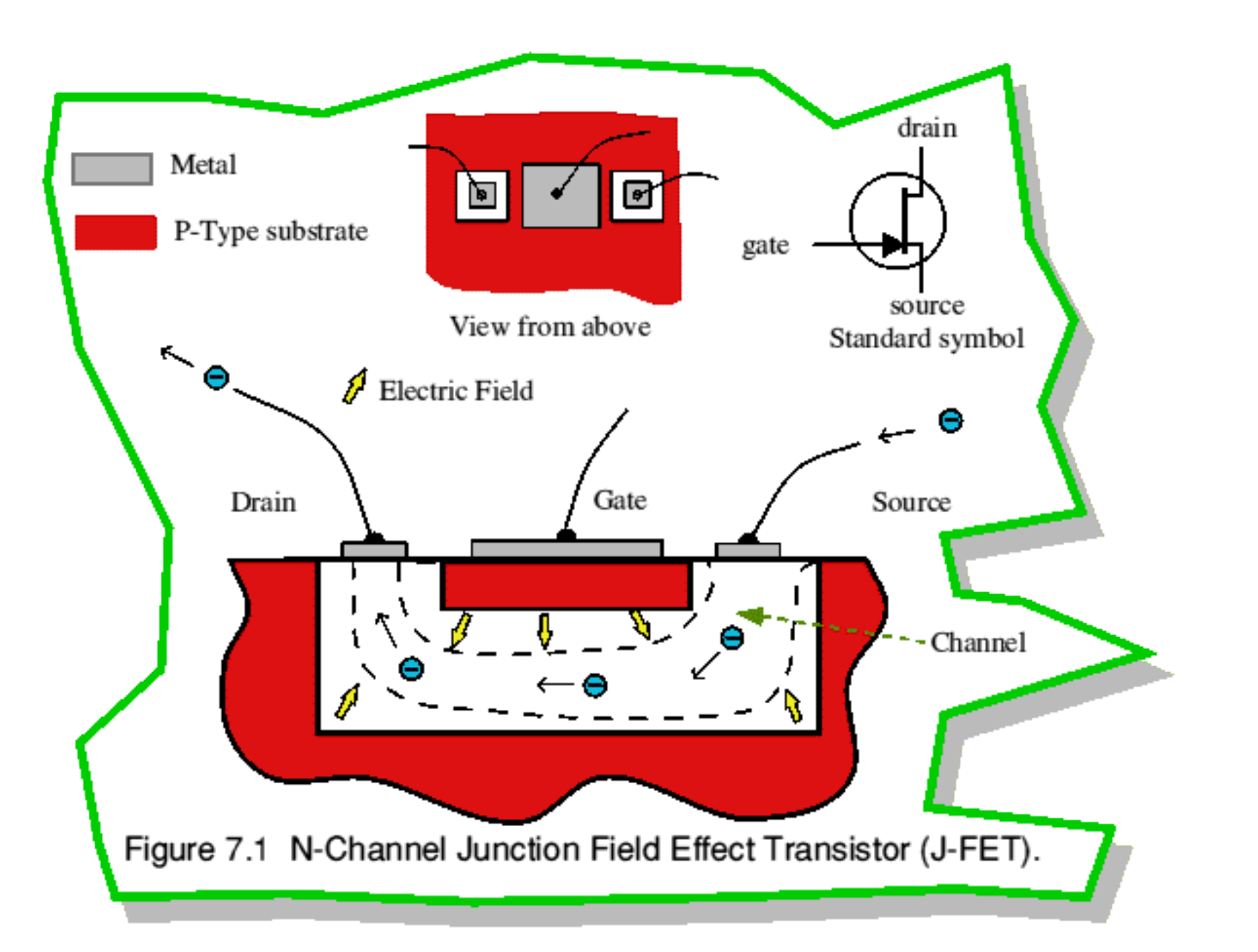

#### 1 bit adder

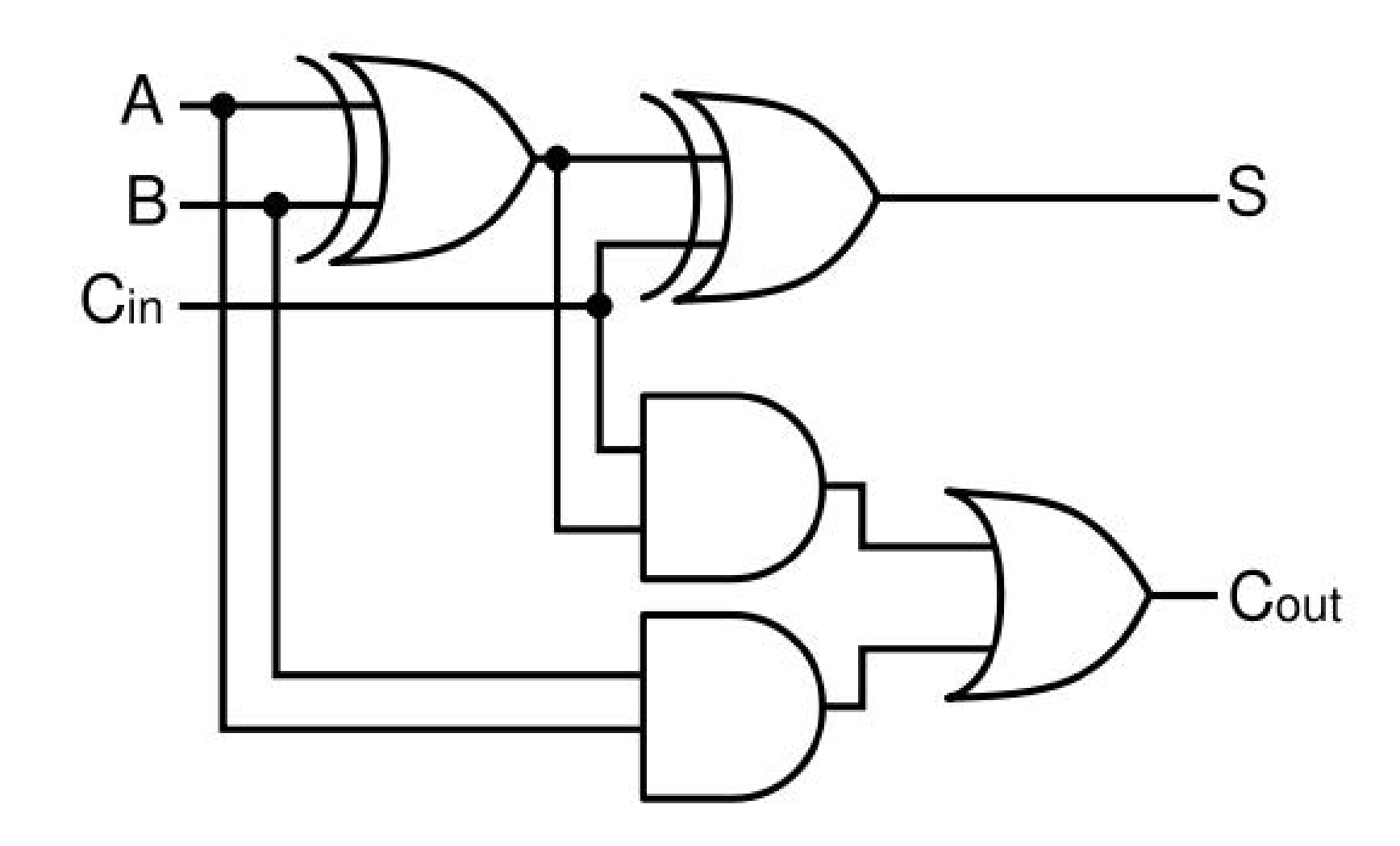

#### 8 bit adder

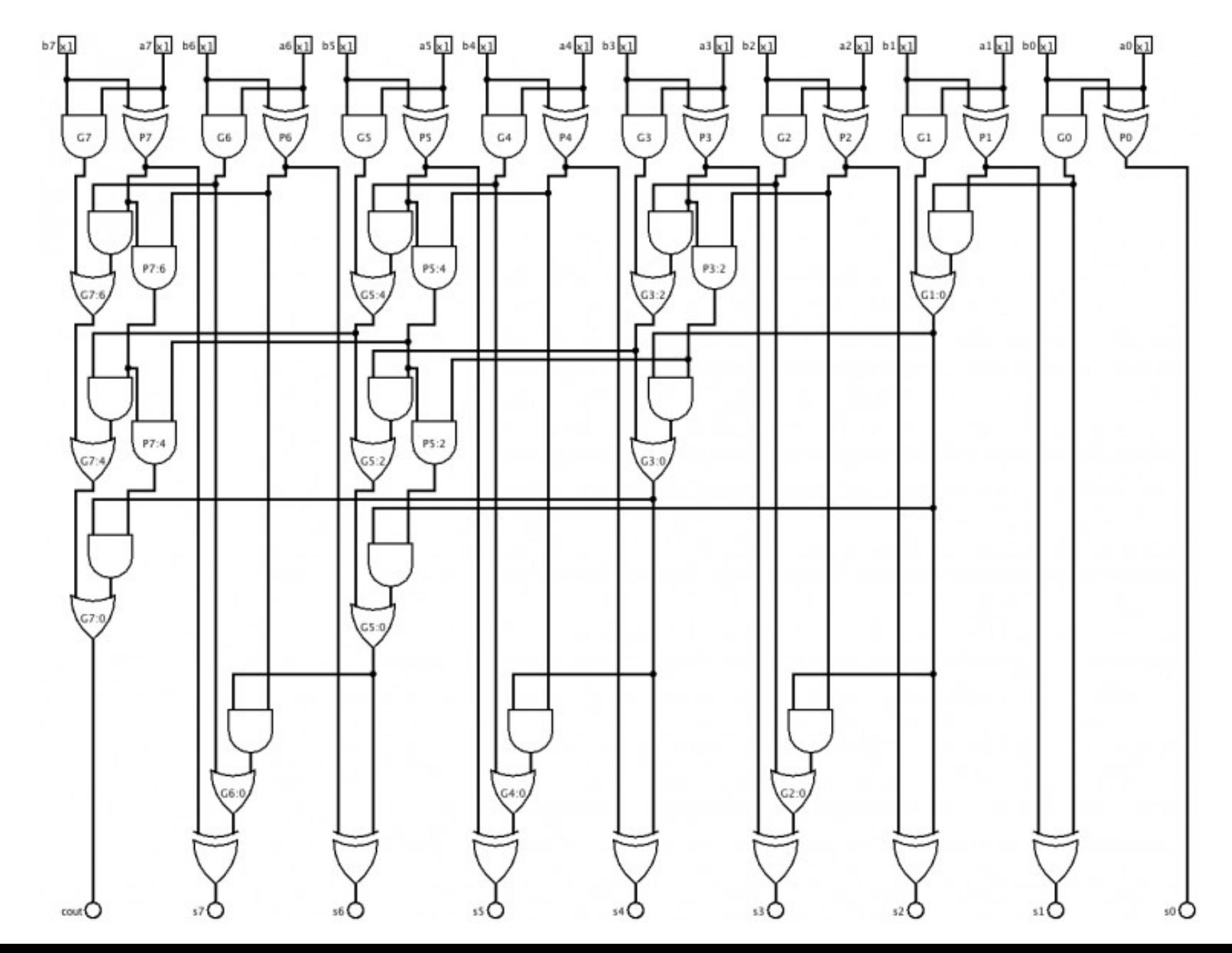

49

# Kiirusest

- Tõsta sagedust
- Tõsta pinget